*Research Article* 

# **The Economic Effects of Matarbari Port in Bangladesh under Different Without Case Settings**

Seiji SATO<sup>a</sup>, Ichio MOTONO<sup>b</sup>, Koichi MIYAKE<sup>c</sup>, Tomoki ISHIKURA<sup>d</sup>

<sup>a</sup> The Overseas Coastal Area Development Institute of Japan (OCDI), Tokyo, 102-*0083, Japan; E-mail: s-sato@ocdi.or.jp* 

b  *Same as the first author; E-mail: motono@ocdi.or.jp* 

<sup>c</sup> Same as the first author, E-mail: miyake@ocdi.or.jp

<sup>d</sup> Associate Professor, Department of Civil and Environmental Engineering,

 *Tokyo Metropolitan University, Tokyo, 192-0397, Japan; E-mail: iskr@tmu.ac.jp* 

**Abstract**: Indicators such as CBR, NPV and/or EIRR, which are based on accrual-based benefits, are generally used to conduct an economic analysis of infrastructure projects. In this paper, the economic effects of the development of Matarbari Port in Bangladesh are estimated by the computable general equilibrium (CGE) analysis or the input-output (IO) analysis according to the nature of input data, after setting two Without cases. As a result, it is clarified that the development of the port will contribute to a wide range of domestic industrial sectors including RMG industry. In order for Bangladesh to achieve healthy economic growth, the development of Matarbari Port which will promote foreign trade and generate significant economic effect (2% increase in GDP at maximum) is necessary. It is clarified that the port development in a country where capacity limits have been reached is indispensable for national economic growth.

*Keywords*: Port, Economic Effect, CGE, IO, Matarbari Port, Bangladesh.

### **1. INTRODUCTION**

In Bangladesh, the cargo demand of international trade has been strong and the annual GDP growth rate has exceeded 6% in the 2010s. The container cargo handled at Chattogram Port, which handles 98% of the container cargo in Bangladesh, increased from 1.34 million TEU (Twenty-feet Equivalent Unit) in 2010 to 2.89 million TEU in 2019. The recent container cargo levels are exceeding the handling capacity of the container terminals in the port resulting in ships constantly waiting to berth. The maximum draft of vessels entering the port is limited to 9.5m. For this reason, the loading capacity of vessels entering the port is 1,800 TEU on average. In order to meet the future cargo demand and taking into account the global trend toward deploying larger vessels, it is urgently necessary to develop a new port with a sufficient water depth that can accommodate larger vessels. Based on this situation, the Japanese ODA loan project "Matarbari Port Development Project" consisting of terminals with a depth of 16 m from the lowest water level CDL and an access road was planned to meet the increasing cargo demand, accommodate larger vessels and thereby contribute to the promotion of international trade of Bangladesh (Sato, 2021; Sato, 2019; JICA, 2018).

On the other hand, when conducting an economic analysis of infrastructure projects in order to determine the efficiency of economic resource inputs for society, the indicators Cost Benefit Ratio (CBR), Net Present Value (NPV) and/or Economic Internal Rate of Return (EIRR), which are based on accrual-based benefits, are generally used (MLIT Japan, 2018; JICA, 2017; MLIT Japan, 2016). The EIRR was used in the economic analysis of Matarbari Port as well (JICA, 2018).

In this paper, the economic effects to national industries and economy derived from the

development of Matarbari Port are estimated. When conducting an economic analysis of port development, it is common to set a With case and Without case and compare the costs and benefits of each. However, when setting a Without case in the development of a new port, plural Without cases can be assumed, and the analysis results based on them may differ significantly. In this paper, two Without cases are assumed first, namely, 1) containers which will overflow the existing total port capacity will be transshipped from ocean-going container ships to/from barges by the offshore ship-to-ship (STS) operation in the Bay of Bengal, and 2) containers which will overflow the existing total port capacity will not be handled. Next, the annual economic effects of both cases at the time when the handling capacity of Matarbari Port reaches its capacity is estimated by computable general equilibrium (CGE) analysis or input-output (IO) analysis according to the nature of input data. For example, productivity improvement is suitable as input data for CGE analysis, while changes in the final demand is suitable as input data for IO analysis. Lastly, the difference in economic effects due to the difference in Without case settings will be interpreted from the perspective of the development of domestic industries and economy.

# **2. SETTING CASES FOR MEASURING ECONOMIC EFFECTS**

# **2.1 With case**

It is assumed that the container handling capacity of the existing ports in Bangladesh is fixed at the current 3 million TEU/year, and 0.8 million TEU/year will be additionally handled in Matarbari Port. It is also assumed that the size of the container ship entering Matarbari Port will be increased to 4,700 TEU on average by taking advantage of a deep-sea port.

## **2.2 Without case 1**

It is assumed that the container handling capacity of the existing ports (except river ports) in Bangladesh is fixed at the current level of 3 million TEU/year, and 0.8 million TEU/year which was planned to be handled at Matarbari Port will be transshipped from ocean-going container ships to/from barges by the offshore STS operation at the Outer Anchorage in the port limit of Chattogram Port and then transported to/from river ports around Dhaka. In this case, the oceangoing container ship will be smaller than that entering Matarbari Port due to the limitation of the vessel draft. In addition, the offshore STS container operation would be suspended in stormy weather.

The benefit (B) of Matarbari Port at a time when its container throughput reaches its capacity is estimated to be about 300 million USD/year. The benefit consists of savings in transport cost by deploying larger ships and shortening ship turnaround time. The EIRR based on this benefit and the project economic costs is confirmed to be at an acceptable level as an infrastructure project in Bangladesh.

Here, the suspension of the offshore STS operation during stormy weather is discussed. The offshore STS operation of non-container cargo is routinely performed at the Outer Anchorage. However, since it is located in the Bay of Bengal, offshore STS operation is susceptible to meteocean conditions. According to local sources, the annual number of suspension days is about 75, mainly during the rainy season from May to October. When this is compared with the local wave data, it corresponds to the number of days with a wave height of 1.5m to 2.0m or more.

However, when actually handling a container, the slingers of stevedore need to accurately engage or disengage the hooks attached to the four sling ropes suspended by the ship crane to the top four corner casts of the container as shown in **Fig. 1**. Working on the top of a container on a swaying ship or a barge is difficult and dangerous. Therefore, in reality, the offshore STS container operation at wave heights of 1.5m to 2.0m is likely to be difficult. Assuming that the criteria for suspending the offshore STS container operation are wave heights of 1.0 m or 0.5 m, the annual suspension days becomes 228 days or 352 days respectively.

The offshore STS container operation, or Mid-Stream Operation (MSO), is carried out only at the anchorage in the Port of Hong Kong among the major ports in the world. This anchorage is located in a relatively calm water area shielded by Hong Kong Island and does not face the ocean directly. In Hong Kong, potentially hazardous or unfavorable working conditions including inclement weather that will likely affect the safety of container handling operation are to be eliminated or minimized. In addition, the person in charge of works and the employer must develop guidelines stating when work is to be stopped due to adverse weather such as heavy swell or wave and so on (Marine Department of Hong Kong, 2013).

In calculating the benefit above, it is assumed that the annual suspension days would be 75 days for container cargo handling taking into account the "principle of conservative estimation" in estimating the economic effect (JICA, 2017), even though that the offshore STS operation may not be a feasible transport option without sacrificing safety.

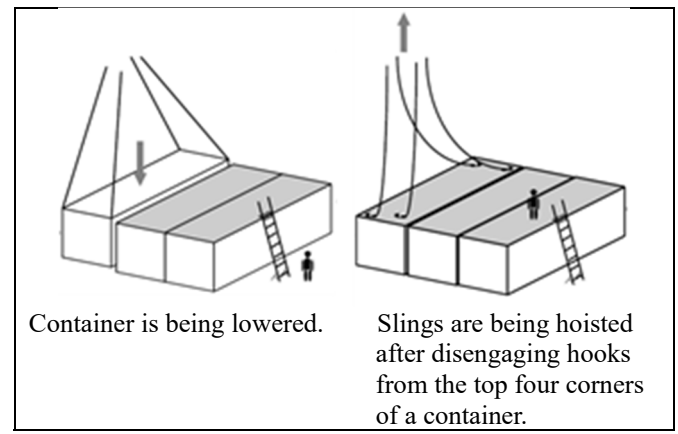

Fig. 1 Work of Slinger (Marine Department of Hong Kong, 2013)

## **2.3 Without case 2**

While the container throughput of Bangladesh is not capped in Without case 1, it is capped in Without case 2. Particularly, it is assumed that containers which were planned to be handled at Matarbari Port, cannot be handled, and the container throughput in Bangladesh will be capped at the current level of about 3 million TEU/year. Imported containers are almost all loaded and are affected by the cap, but export containers are not affected by the cap for the time being because the empty container ratio is about half within export containers. Without case 2 would give the maximum economic effect to the development of Matarbari Port.

### **2.4 Other Without case**

Scenarios in which existing ports are used in the Without case are not envisaged by the authors. The first reason is that there is currently no port in Bangladesh with sufficient container handling capacity without port expansion. The second reason is that the nearest port where large vessels can enter is Visakhapatnam Port on the east coast of India, but the road distance from Dhaka is about 1,200 km and the land transport cost would be very high. In addition, it is not possible for Bangladesh at its own discretion to expand the facilities located in a foreign country that will be needed in the near future.

# **3. METHODOLOGY DEPLOYED TO ESTIMATE THE ECONOMIC EFFECTS**

### **3.1 Estimation of the economic effect compared to Without case 1**

Estimation of the economic effect of With case compared to Without case 1 is conducted by using the CGE analysis (Hosoe et al., 2010) based on microeconomics (Takekuma, 2016), assuming that the estimated benefits will lead to productivity improvement in the domestic industries. The procedure of calculation is as follows:

## **3.1.1 Preparing Social Accounting Matrix (SAM)**

The Social Accounting Matrix (SAM) is an input data to the CGE analysis, and was prepared based on the 2017 Input-Output Table of Bangladesh (ADB, 2019). The SAM Bangladesh 2017 and its abbreviation list are shown in APPENDIX A and APPENDIX B respectively.

## **3.1.2 Constructing CGE model**

The CGE model was devised as a model that can obtain numerical solutions in order to use the general equilibrium theory of the competitive market economy, which was originated by Léon Walras, for the formulation and evaluation of concrete economic policies such as efficient resource allocation in the market economy.

In the market economy, efficient resource allocation is achieved through a price mechanism. **Fig. 2** shows the circular flow of goods and money. Households demand goods and spend for consumption in the goods market, and supply factor (labor and capital) and receive income and interest in the factor market in order to maximize utility subject to budget constraints. On the other hand, firms demand factor (labor and capital) and spend production costs in the factor market, and supply goods and generate revenue in the goods market in order to maximize profits subject to production technology. The price changes so that the amount of demand and the amount of supply are in equilibrium.

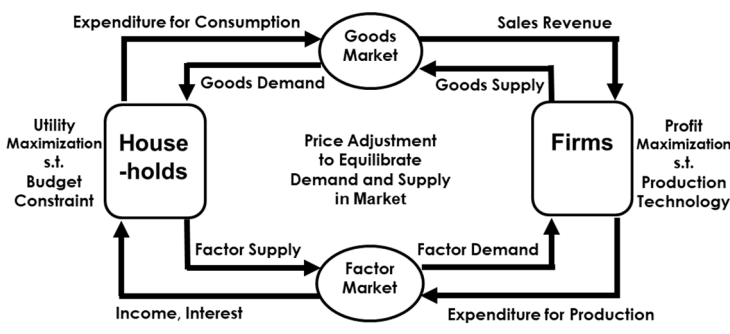

Fig. 2 Circular Flow of Goods and Money

The CGE model constructed in this paper can solve the problem on a computer using numerical calculation software GAMS (GAMS). The GAMS can selectively use solvers for solving the Non Linear Programming Problems (NLP), the Mixed Complementarity Problems (MCP) and so on. In this paper, solver PATH for solving MCP is used in the GAMS. The CGE model and its GAMS program code are shown in APPENDIX C and APPENDIX D respectively.

## **3.1.3 Confirming appropriateness in the CGE analysis with GAMS**

It was confirmed by the following method (Ueda et al., 2010; Takeda) that the computer calculation of the CGE analysis with GAMS was performed appropriately.

- 1) The number of endogenous variables and the number of equations in the model match.
- 2) There is no error message, "SOLVER STATUS" shows "Normal Completion" and "MODEL Status" shows "Optimal" in simulating an equilibria with GAMS.
- 3) Reproduction of the benchmark SAM by simulating an equilibria with GAMS is established.
- 4) The system is homogeneous of degree zero in price. Therefore, variables related to quantity don't change even if the Numéraire is changed.
- 5) Walras's law is established.

## **3.1.4 Simulating general equilibria**

Doi et al. (2001) investigated the impact of increased efficiency of ports in Japan using the CGE model. Haddad et al. (2010) introduced the Spatial Computable General Equilibrium (SCGE) model to simulate the impacts of increases in port efficiency in Brazil. Ishikura (2014) constructed the SCGE model with a transnational interregional IO table considering icebergtype transport cost explicitly. There are several methodologies for expressing changes in transportation in the CGE analysis, such as a method of expressing changes with productivity improvement and a method similar to the iceberg-type transportation cost (Ishikura, 2020).

Methodology adopted in this paper can be classified as a method of expressing changes with productivity improvement. Specifically, the benefits consisting of savings in transport costs, which are deemed to lead to higher productivity in the domestic sectors through lower international shipping freight rates, are first allocated to each sector with the share of the import and export of each good. Then scaling coefficient in the composite factor production function (bj, see APPENDIX C) is increased by the ratio of the allocated benefits to the value added of each sector.

Sensitivity analysis to verify the robustness of the result against the changes in selected parameters (sigma: elasticity of transformation in the Armington composite good production function, psi: elasticity of transformation of the good transformation function, see APPENDIX C) are also conducted.

## **3.2 Estimation of the economic benefit compared to Without case 2**

The IO table, developed by American economist and Novel laureate Wassily Leontief in 1936, has come to be widely used due to its high accuracy and usefulness for economic forecasting. The IO analysis is a method of forecasting changes in sector-wise output by inputting changes in final demand (MIC Japan, 2020; Doi et al., 2019: Konagaya et al., 2012; Ishimura et al., 2009).

The IO analysis is an analysis method in which changes in final demand are exogenously input based on the current transaction relationships organized in an IO table, and the induced production is calculated. Multiplying the induced production by the value-added ratio yields the value added. However, it is necessary to keep in mind the limitations of the IO analysis; namely, that it is a linear model with fixed input requirement coefficients, that it cannot take into account the constraint of production factors (capital and labour), that it cannot take into account price changes accompanying changes in final demand, and that it takes a certain amount

of time for spillover effects to emerge.

In Japan, the IO table has been prepared by the Japanese government every 5 years since 1950s. The IO analysis has been conducted by central and local governments, financial institutions, research institutes, etc.; for example, more than fifty IO analyses have been conducted using the 2000 IO Table (MIC Japan, 2009). The IO analysis of the case of decreasing final demand has also been conducted (Hosoe, N., 2011).

In Bangladesh, the latest available IO table is the above-mentioned 2017 Input-Output Table of Bangladesh (ADB, 2019). Yunus et al. (2019) are preparing an updated IO table and SAM of Bangladesh as well as CGE modeling. Hossain et al. (2020) conducted CGE analysis on the FDI in the RMG sector using Bangladesh SAM for 2012 constructed by the Bangladesh Planning Commission.

In this paper, according to the assumption of Without case 2 in Chapter 2.3, a Leontief inverse matrix (import endogenous type) was prepared based on the 2017 Input-Output Table of Bangladesh first. Next, the production inducement was calculated by inputting changes in the final demand by sector to which changes in imports by sector are converted.

Here, when the container throughput at Matarbari Port reaches its capacity, the container throughput in Bangladesh would reach 3.8 million TEU/year. While, the container throughput in Bangladesh in Without case 2 would remain at 3 million TEU/year which is equivalent to  $0.79$  (=3/3.8) of With case. Therefore,  $0.21$  (= 1-0.79) is used as changes in imports by sector. In addition, the share of containerized transportation in imports is roughly estimated to be 70% on a price basis.

Indirect secondary economic effects associated with income changes are sometimes included in the economic effects, but they are omitted here.

### **4. ESTIMATION RESULTS AND THEIR INTERPRETATIONS**

#### **4.1 Economic Effect compared with the Without case 1**

Calculated Equivalent Variation (EV) is about 300 million USD/year which is almost the same as the accrual-based benefit mentioned in Chapter 2.2. The ratio of EV to GDP (EV/GDP) becomes 0.13%. Price decline rates of intermediate inputs are shown in **Fig. 3**. Sensitivity analysis shows that the result of calculation is considered to be robust enough since the direction of price change of each good does not change, nor does the ranking of sectors with significant changes. It is confirmed that lowering the price of goods means that real income will increase while price of labor is fixed as the Numéraire, and that this extends to a wide range of sectors. In particular, the price decline rate in the S04TEX sector (textiles and textile products) shows large price decline. Its export accounts for about 80% of total exports of Bangladesh.

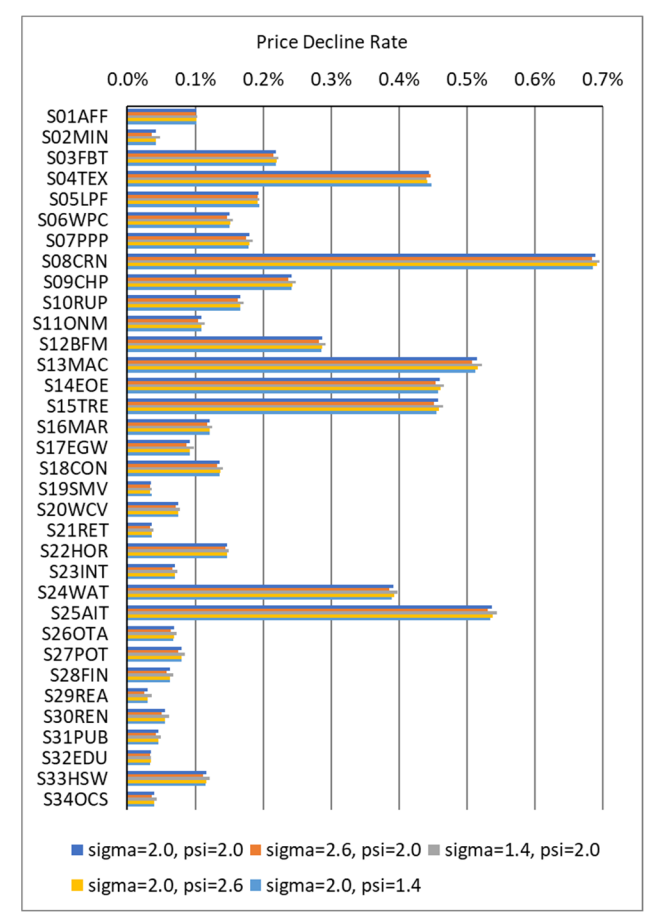

Note: Sigma is elasticity of transformation in the Armington composite good production function, and psi is elasticity of transformation of the good transformation function.

### Fig. 3 Price Decline Rate with Sensitivity Analysis

# **4.2 Economic Effect compared with the Without case 2**

The production inducement and the GDP change rate are calculated to be 7,853 million USD/year and 2% respectively as shown in **Table 1**, when the changes in imports by sector are conventionally converted to changes in the final demand. Indirect secondary economic effects associated with income changes are not included in this result as explained in Chapter 3.2. Even without capturing indirect secondary effects, a benefit as much as 16 times compared with that mentioned in Chapter 2.2 is calculated, hence the economic efficiency of the project is clear.

| Troudon'll muddellion by Changes in Final Dol                                |                     |
|------------------------------------------------------------------------------|---------------------|
| Total Production in $2017 =$                                                 | 390,054 million USD |
| $GDP =$                                                                      | 237,881 million USD |
| GDP / Total Production in $2017 =$                                           | 61.0%               |
| Total Imports in $2017 =$                                                    | 43,684 million USD  |
| Changes in Final Demand $(CFD)$ =<br>$(21\% * 70\% \text{ of Total Import})$ | 6,422 million USD   |
| Production Inducement / $CFD =$                                              | $122\%$             |
| Production Inducement by $CFD =$                                             | 7,853 million USD   |
| Changes in GDP                                                               | 4,790 million USD   |
| Changes in GDP $(\%)=$                                                       | $2.0\%$             |

Table 1 Production Inducement by Changes in Final Demand

### **4.3 Interpretation of the Results**

The estimated economic effects compared to Without case 2 indicate that the impact on the national economy would be enormous with GDP change rate of 2% if the container handling capacity is capped and the international trade volume is constrained. The future economic growth of Bangladesh would be constrained as well. Without case 2 would give the maximum economic effect to the development of Matarbari Port.

In Without case 1, the offshore STS container operation was assumed. In calculating the benefit, it is assumed that the annual number of suspension days for container operation is the same as that for non-container operation taking into account the "principle of conservative estimation" in estimating the economic effect.

However, when actually handling a container, the slingers on a swaying ship or a barge need to accurately engage or disengage the hooks attached to the four sling ropes suspended by the ship crane to the top four corner casts of the container. Therefore, in reality, the offshore STS container operation at wave heights of 1.5m to 2.0m is likely to be difficult and dangerous.

 Assuming that the criteria for suspending the offshore STS container operation are wave heights of 1.0 m or 0.5 m, the annual number of suspension days becomes 228 days or 352 days, respectively. Further, the annual suspension days of 228 days or more would be a fatal shortcoming especially for time conscious commodities. Out-of-season deliveries of such commodities are worthless. Therefore, in the real world of business, the annual suspension days of 228 days or more would approach the situation of Without case 2 in which container throughout of Bangladesh is capped. In this paper, the authors would like to call this "the Capping Effect" as shown in **Fig. 4**.

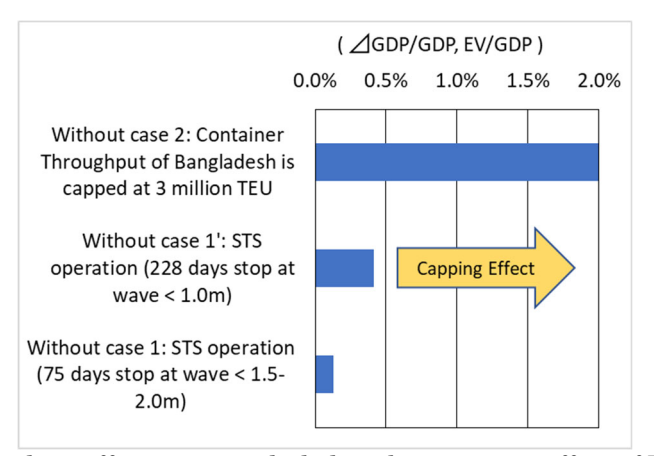

Note: The indirect secondary effect is not included in the economic effect of Without case 2 Fig. 4 Image of Capping Effect

### **5. CONCLUSIONS**

In this paper, the economic effects of the development of Matarbari Port in Bangladesh are estimated after setting two Without cases which are relatively likely to be realized. In Without case 1, it is assumed that containers which will overflow the existing total port capacity will be transshipped from ocean-going container ships to/from barges by the offshore STS operation at the Outer Anchorage and then transported to/from river ports around Dhaka. In Without case 2, it is assumed that containers which will overflow the existing total port capacity will not be handled, and the container throughput in Bangladesh will be capped at the current level. The CGE analysis for Without case 1 and the IO analysis for Without case 2 were adopted taking into account the nature of input data.

As a result of the CGE analysis for Without case 1, it is clarified that the development of the port will contribute to a wide range of domestic industrial sectors including the country's main exporter RMG industry. As a result of the IO analysis for Without case 2, it is clarified that constraints in international trade volume may lead to constraints in national economic development.

The main reason for the big difference in the estimated economic effects of both cases is that the annual suspension days for container operation is set in consideration of the "principle of conservative estimation" in Without case 1, even though the authors suspect that the offshore STS operation may not be feasible transport option unless sacrificing safety. Assuming that the criteria for suspending the offshore STS operation for container are set more strictly, the annual suspension days would increase significantly and it would be a fatal shortcoming especially for time conscious commodities such as textiles and textile products. Therefore, in the real world of business, Without case 1 would approach the situation of Without case 2 in which container throughout of Bangladesh is capped.

In order for Bangladesh to achieve healthy economic growth, Without case 1 which relies on unsafe operations would be unfavorable. Therefore, the development of Matarbari Port which will promote foreign trade  $(0.8 \text{ million TEU increase})$  and generate significant economic effect (2% increase in GDP at maximum) is necessary. It is, however, necessary to keep in mind the limitations of the IO analysis; namely, that it is a linear model with fixed input requirement coefficients, that it cannot take into account the constraint of production factors (capital and labour), that it cannot take into account price changes accompanying changes in final demand, and that it takes a certain amount of time for spillover effects to emerge.

Lastly, It is clarified that the port development in a country where capacity limits have been reached is indispensable for national economic growth.

## **ACKNOWLEDGEMENT**

The authors express their sincere gratitude to Professor Nobuhiro Hosoe, National Graduate Institute for Policy Studies and Professor Shiro Takeda, Kyoto Sangyo University for their valuable advice on the CGE modeling and GAMS programing.

|                        |                             |                  |                  |                  | SO1AFF SO2MIN SO3FBT SO4TEX SO5LPF SO6WPC SO7PPP SO8CRN |                  |                         |                  |                      |                    |                  | S09CHP S10RUP S110NM S12BFM S13MAC S14EOE S15TRE S16MAR S17EGW S18CON S19SMV S20WCV |                  |                  |                  |                  |              |                  |                  |                  | S21RET           |
|------------------------|-----------------------------|------------------|------------------|------------------|---------------------------------------------------------|------------------|-------------------------|------------------|----------------------|--------------------|------------------|-------------------------------------------------------------------------------------|------------------|------------------|------------------|------------------|--------------|------------------|------------------|------------------|------------------|
|                        | 4312                        |                  |                  |                  | 775                                                     | 541              | 99                      | $\mathbf{0}$     | $\mathbf{1}$         |                    | $\mathbf{0}$     | $\boldsymbol{0}$                                                                    | $\mathbf{0}$     |                  |                  | 446              |              |                  | $\mathbf{0}$     | $\boldsymbol{0}$ |                  |
| S01AFF                 |                             | $\bf{0}$         | 5191             | 3158             |                                                         |                  |                         |                  |                      | 76                 |                  |                                                                                     |                  | 0                | 0                |                  | 0            | 1296             |                  |                  | $\boldsymbol{0}$ |
| S02MIN                 | 43                          | 57               | 270              | 307              | 47                                                      | $\bf{0}$         | 20                      | $\bf{0}$         | 85                   | 64                 | 399              | 388                                                                                 | 19               | 7                | 9                | 57               | 587          | 1232             | $\boldsymbol{0}$ | $\boldsymbol{0}$ | $\mathbf{0}$     |
| S03FBT                 | 1060                        | 3                | 1182             | 272              | 22                                                      | 13               | 18                      | $\boldsymbol{0}$ | 172                  | $\overline{4}$     | 8                | 12                                                                                  | $\boldsymbol{0}$ | $\bf{0}$         | 3                | 15               | 3            | 84               | $\bf{0}$         | $\boldsymbol{0}$ | $\overline{2}$   |
| S04TEX                 | 366                         | 1                | 576              | 22218            | 474                                                     | 24               | 16                      | $\bf{0}$         | $\overline{7}$       | 70                 | 113              | 22                                                                                  | $\boldsymbol{0}$ | $\bf{0}$         | 75               | 417              | 36           | 435              | $\overline{2}$   | 108              | 117              |
| S05LPF                 | 1                           | $\bf{0}$         |                  |                  |                                                         |                  |                         | 0                | $\boldsymbol{0}$     | 197                | 119              | $\mathbf{0}$                                                                        | $\boldsymbol{0}$ | $\bf{0}$         |                  | 538              | $\mathbf{0}$ | 109              | $\bf{0}$         | 79               | $\boldsymbol{0}$ |
|                        |                             |                  | 3                | 18               | 756                                                     | 68               | $\mathbf{1}$            |                  |                      |                    |                  |                                                                                     |                  |                  | 86               |                  |              |                  |                  |                  |                  |
| S06WPC                 | 79                          | 7                | 12               | 10               | $\bf{0}$                                                | 50               | 54                      | 0                | 12                   | 15                 | 14               | 39                                                                                  | 5                | 5                | 25               | 275              | 46           | 312              | $\bf{0}$         | $\overline{2}$   | 3                |
| S07PPP                 | 12                          | 2                | 261              | 244              | 4                                                       | $\mathbf{1}$     | 131                     | 0                | 34                   | 17                 | 28               | 24                                                                                  | 1                | $\bf{0}$         | 1                | 23               | 36           | 23               | $\bf{0}$         | 233              | $\boldsymbol{0}$ |
| S08CRN                 | $\overline{4}$              | $\bf{0}$         | 1                | 11               | 0                                                       | $\bf{0}$         | 1                       | 0                | $\mathbf{1}$         | $\boldsymbol{0}$   | $\mathbf{1}$     | $\overline{2}$                                                                      | $\bf{0}$         | $\bf{0}$         | $\mathbf{1}$     | $\boldsymbol{0}$ | $\mathbf{1}$ | 1                | $\bf{0}$         | $\mathbf{0}$     | $\boldsymbol{0}$ |
| S09CHP                 | 688                         | 9                |                  |                  |                                                         | 10               |                         |                  |                      |                    | 50               |                                                                                     | 7                | $\overline{4}$   |                  | 40               | 34           |                  | $\bf{0}$         |                  |                  |
|                        |                             |                  | 68               | 265              | 5                                                       |                  | 88                      | 1                | 164                  | 38                 |                  | 38                                                                                  |                  |                  | 30               |                  |              | 390              |                  | 41               | $\boldsymbol{0}$ |
| S10RUP                 | 6                           | 10               | 27               | 50               | 6                                                       | 1                | $\bf{0}$                | 0                | 19                   | 6                  | 16               | 21                                                                                  | $\boldsymbol{0}$ | $\boldsymbol{0}$ | 1                | 70               | 20           | 1209             | $\bf{0}$         | 17               | $\mathbf{0}$     |
| S11ONM                 | 16                          | 35               | 72               | 164              | 0                                                       | 0                | $\overline{\mathbf{c}}$ | 0                | 71                   | 17                 | 55               | 83                                                                                  | $\mathbf{1}$     | $\boldsymbol{0}$ | $\overline{c}$   | 231              | 70           | 4208             | $\bf{0}$         | 58               | $\mathbf{0}$     |
| S12BFM                 | 196                         | 18               | 47               | 270              | 11                                                      | 9                | 18                      | 1                | 50                   | $\overline{2}$     | $\overline{2}$   | 2037                                                                                | 63               | 17               | 238              | 334              | 143          | 2697             | 1                | 35               | 43               |
|                        |                             |                  |                  |                  |                                                         |                  |                         |                  |                      |                    |                  |                                                                                     |                  |                  |                  |                  |              |                  |                  |                  |                  |
| S13MAC                 | $\overline{4}$              | 1                | $\overline{c}$   | 14               | 1                                                       | $\mathbf{1}$     | $\overline{2}$          | 0                | $\mathbf{1}$         | $\mathbf{1}$       | $\mathbf{1}$     | 3                                                                                   | 1                | 1                | 4                | $\mathbf{1}$     | $\mathbf{1}$ | 16               | 0                | $\mathbf{1}$     | 3                |
| S14EOE                 | $\overline{4}$              | $\mathbf{1}$     | 3                | 9                | 1                                                       | $\mathbf{1}$     | $\overline{2}$          | 0                | $\mathbf{1}$         | $\mathbf{1}$       | $\mathbf{1}$     | 3                                                                                   | 1                | 1                | $\overline{4}$   | 1                | $\mathbf{1}$ | 15               | $\mathbf{0}$     | 3                | $\mathbf{0}$     |
| S15TRE                 | 62                          | 15               | 59               | 105              | 12                                                      | 17               | 25                      | 1                | 10                   | 13                 | 14               | 38                                                                                  | 11               | 6                | 41               | 16               | 21           | 206              | 0                | $\overline{2}$   | 26               |
|                        |                             |                  |                  |                  |                                                         |                  |                         |                  |                      |                    |                  |                                                                                     |                  |                  |                  |                  |              |                  |                  |                  |                  |
| S <sub>16</sub> MAR    | $\mathbf{1}$                | $\boldsymbol{0}$ | 144              | 5                | 1                                                       | $\boldsymbol{0}$ | $\boldsymbol{0}$        | 0                | $\mathbf{0}$         | $\boldsymbol{0}$   | $\boldsymbol{0}$ | 149                                                                                 | $\boldsymbol{0}$ | $\bf{0}$         | $\mathbf{1}$     | 740              | $\mathbf{1}$ | 647              | 4                | 76               | 143              |
| S17EGW                 | 193                         | 89               | 69               | 846              | 1                                                       | 17               | 63                      | 4                | 82                   | 72                 | 274              | 327                                                                                 | 9                | 13               | 83               | 85               | 70           | 657              | $\boldsymbol{0}$ | 3                | 13               |
| S18CON                 | 512                         | 49               | 72               | 749              | 5                                                       | 15               | 81                      | 3                | 30                   | 29                 | 131              | 178                                                                                 | 4                | 8                | 53               | 131              | 38           | 5590             | 8                | 117              | 283              |
| S19SMV                 | 35                          | $\bf{0}$         | 30               | 151              | 0                                                       | 3                | $\bf{0}$                | 0                | $\mathbf{0}$         | $\bf{0}$           | $\bf{0}$         | 10                                                                                  | $\boldsymbol{0}$ | $\bf{0}$         | $\overline{2}$   | 12               | 3            | 69               | $\bf{0}$         | 3                | 3                |
|                        |                             |                  |                  |                  |                                                         |                  |                         |                  |                      |                    |                  |                                                                                     |                  |                  |                  |                  |              |                  |                  |                  |                  |
| S20WCV                 | 1489                        | 35               | 1686             | 3228             | 423                                                     | 164              | 133                     | 1                | 182                  | 118                | 169              | 617                                                                                 | 25               | 12               | 116              | 571              | 204          | 1969             | 6                | 3                | 148              |
| S21RET                 | 152                         | 3                | 30               | 281              | $\boldsymbol{0}$                                        | 3                | $\bf{0}$                | 0                | $\mathbf{0}$         | $\bf{0}$           | $\bf{0}$         | 12                                                                                  | 1                | $\boldsymbol{0}$ | 6                | 85               | 9            | 1132             | 1                | 15               | 32               |
| S22HOR                 | 30                          | $\boldsymbol{0}$ | 224              | 447              | 0                                                       | 4                | 0                       | 0                | $\mathbf{0}$         | $\bf{0}$           | 201              | 373                                                                                 | $\boldsymbol{0}$ | $\bf{0}$         | 8                | 182              | 62           | 412              | 9                | 210              | 299              |
|                        |                             |                  |                  |                  |                                                         |                  |                         |                  |                      |                    |                  |                                                                                     |                  |                  |                  |                  |              |                  |                  |                  |                  |
| S23 <sub>INT</sub>     | 531                         | 18               | 712              | 1150             | 153                                                     | 66               | 49                      | 0                | 77                   | 52                 | 89               | 323                                                                                 | 24               | 26               | 128              | 227              | 182          | 1095             | 2                | 62               | 66               |
| S24WAT                 | 51                          | 1                | 55               | 84               | 13                                                      | 16               | $\tau$                  | 0                | 8                    | 15                 | 12               | 43                                                                                  | $\overline{c}$   | 0                | 30               | 36               | 22           | 102              | $\mathbf{0}$     | 32               | $\bf{0}$         |
| S <sub>25</sub> AIT    | 3                           | $\bf{0}$         | 13               | 51               | 13                                                      | 11               | $\bf{0}$                | 0                | $\mathbf{0}$         | $\bf{0}$           | $\bf{0}$         | 1                                                                                   | $\boldsymbol{0}$ | $\overline{c}$   | $\bf{0}$         | -1               | $\mathbf{0}$ | 12               | $\bf{0}$         | 32               | $\bf{0}$         |
| S <sub>26</sub> OTA    | 58                          | 33               | 108              | 80               | 14                                                      | 52               | 23                      | 4                | 45                   | 17                 | 50               | 54                                                                                  | 13               | 19               | 58               | 28               | 57           | 47               | $\bf{0}$         | 41               | $\bf{0}$         |
|                        |                             |                  |                  |                  |                                                         |                  |                         |                  |                      |                    |                  |                                                                                     |                  |                  |                  |                  |              |                  |                  |                  |                  |
| S27POT                 | 28                          | $\overline{c}$   | 44               | 372              | 26                                                      | 33               | 42                      | 9                | 31                   | 69                 | 37               | 170                                                                                 | 3                | 21               | 58               | 44               | 27           | 86               | 3                | 63               | 83               |
| S28FIN                 | 288                         | 20               | 295              | 2850             | 35                                                      | 109              | 107                     | 5                | 119                  | 44                 | 489              | 594                                                                                 | 9                | 15               | 99               | 260              | 68           | 2113             | 13               | 260              | 321              |
| S29REA                 | 10                          | 3                | 166              | 270              | 2                                                       | 8                | 10                      | 1                | 13                   | 11                 | 30               | 51                                                                                  | 8                | $\overline{4}$   | 87               | 93               | 41           | 3                | 3                | 170              | 44               |
| S30REN                 | 90                          | 36               | 117              | 227              | 13                                                      | 61               | 94                      | 2                | 168                  | 32                 | 52               | 135                                                                                 | 22               | 24               | 65               | 152              | 297          | 516              | $\bf{0}$         | 296              | $\mathbf{0}$     |
|                        |                             |                  |                  |                  |                                                         |                  |                         |                  |                      |                    |                  |                                                                                     |                  |                  |                  |                  |              |                  |                  |                  |                  |
| S31PUB                 | 179                         | 10               | 79               | 624              | 5                                                       | 16               | 30                      | 3                | 33                   | 17                 | 40               | 97                                                                                  | 5                | 7                | 49               | 42               | 31           | 467              | 5                | 46               | 189              |
| S32EDU                 | $\mathbf{0}$                | $\mathbf{0}$     | $\mathbf{0}$     | $\boldsymbol{0}$ | $\mathbf{0}$                                            | $\mathbf{0}$     | $\mathbf{0}$            | 0                | $\mathbf{0}$         | $\mathbf{0}$       | $\mathbf{0}$     | $\bf{0}$                                                                            | $\mathbf{0}$     | 0                | $\mathbf{0}$     | $\boldsymbol{0}$ | $\mathbf{0}$ | $\mathbf{0}$     | $\mathbf{0}$     | $\mathbf{0}$     | $\mathbf{0}$     |
| S33HSW                 | 23                          | $\boldsymbol{0}$ | 78               | $\boldsymbol{0}$ | $\mathbf{0}$                                            | $\boldsymbol{0}$ | $\bf{0}$                | 0                | $\mathbf{0}$         | $\boldsymbol{0}$   | $\bf{0}$         | $\boldsymbol{0}$                                                                    | $\mathbf{0}$     | $\boldsymbol{0}$ | $\boldsymbol{0}$ | $\mathbf{0}$     | $\mathbf{0}$ | 0                | $\mathbf{0}$     | $\mathbf{0}$     | $\mathbf{0}$     |
|                        |                             | 45               | 244              |                  | 45                                                      |                  |                         | 1                |                      |                    |                  |                                                                                     |                  |                  | 93               | 190              |              |                  |                  |                  | 690              |
| S34OCS                 | 369                         |                  |                  | 1414             |                                                         | 21               | 42                      |                  | 96                   | 27                 | 224              | 614                                                                                 | 6                | 10               |                  |                  | 281          | 1388             | 457              | 648              |                  |
| CAP                    | 385                         | 4070             | 2349             | 9099             | 1220                                                    | 722              | 459                     | 5                | 1401                 | 462                | 2638             | 698                                                                                 | 110              | 158              | 4012             | 3220             | 2863         | 13104            | 1300             | 6323             | 6237             |
| LAB                    | 32632                       | 181              | 2238             | 7636             | 605                                                     | 319              | 268                     | 7                | 468                  | 234                | 786              | 1230                                                                                | 61               | 62               | 833              | 1286             | 407          | 5098             | 1515             | 7688             | 7329             |
| IDΤ                    | 242                         | 30               | 182              | 609              | 9                                                       | 30               | 61                      | $\overline{4}$   | 67                   | 39                 | 86               | 296                                                                                 | 14               | 21               | 110              | 85               | 74           | 853              | 20               | 101              | 98               |
|                        |                             |                  |                  |                  |                                                         |                  |                         |                  |                      |                    |                  |                                                                                     |                  |                  |                  |                  |              |                  |                  |                  |                  |
| TRF                    | 53                          | 7                | 40               | 134              | 2                                                       | 7                | 13                      | 1                | 15                   | 9                  | 19               | 65                                                                                  | 3                | 5                | 24               | 19               | 16           | 187              | $\overline{4}$   | 22               | 22               |
| НОН                    |                             |                  |                  |                  |                                                         |                  |                         |                  |                      |                    |                  |                                                                                     |                  |                  |                  |                  |              |                  |                  |                  |                  |
| GOV                    |                             |                  |                  |                  |                                                         |                  |                         |                  |                      |                    |                  |                                                                                     |                  |                  |                  |                  |              |                  |                  |                  |                  |
| ΙNV                    |                             |                  |                  |                  |                                                         |                  |                         |                  |                      |                    |                  |                                                                                     |                  |                  |                  |                  |              |                  |                  |                  |                  |
|                        |                             |                  |                  |                  |                                                         |                  |                         |                  |                      |                    |                  |                                                                                     |                  |                  |                  |                  |              |                  |                  |                  |                  |
| <b>EXT</b>             | 4423                        | 123              | 3749             | 5716             | 264                                                     | 312              | 310                     | 386              | 1145                 | 209                | 509              | 2868                                                                                | 639              | 500              | 7944             | 538              | 377          | 4022             | 18               | 1158             | 263              |
| Total                  | 48630                       | 4917             |                  |                  | 4963                                                    | 2728             | 2272                    | 439              | 4608                 | 1976               | 6657             | 11614                                                                               | 1070             | 951              | 14379            | 10492            | 6131         | 51803            | 3373             |                  |                  |
|                        |                             |                  | 20499            | 63137            |                                                         |                  |                         |                  |                      |                    |                  |                                                                                     |                  |                  |                  |                  |              |                  |                  | 17949            | 16457            |
|                        |                             |                  |                  |                  |                                                         |                  |                         |                  |                      |                    |                  |                                                                                     |                  |                  |                  |                  |              |                  |                  |                  |                  |
|                        |                             |                  |                  |                  |                                                         |                  |                         |                  |                      |                    |                  |                                                                                     |                  |                  |                  |                  |              |                  |                  |                  |                  |
|                        |                             |                  |                  |                  |                                                         |                  |                         |                  |                      |                    |                  |                                                                                     |                  |                  |                  |                  |              |                  |                  |                  |                  |
|                        | S22HOR S23INT S24WAT S25AIT |                  |                  |                  |                                                         |                  |                         |                  |                      |                    |                  | S26OTA S27POT S28FIN S29REA S30REN S31PUB S32EDU S33HSW S34OC:                      | CAP              | LAB              | $IDT$            | TRF              | HOH          | GOV              | <b>INV</b>       | <b>EXT</b>       | Total            |
| S01AFF                 | 1972                        | $\boldsymbol{0}$ | $\bf{0}$         | 0                | 0                                                       | $\bf{0}$         | $\bf{0}$                | 49               | $\boldsymbol{0}$     | $\boldsymbol{0}$   | $\bf{0}$         | 43<br>40                                                                            |                  |                  |                  |                  | 30091        | $\bf{0}$         | 83               | 458              | 48630            |
|                        | 122                         | 920              | $\bf{0}$         | $\bf{0}$         | 0                                                       | 0                | $\bf{0}$                |                  | $\bf{0}$             | $\boldsymbol{0}$   | $\mathbf{0}$     | 1<br>$\mathbf{0}$                                                                   |                  |                  |                  |                  | 255          | $\bf{0}$         | $\bf{0}$         | 6                |                  |
| S02MIN                 |                             |                  |                  |                  |                                                         |                  |                         | 20               |                      |                    |                  |                                                                                     |                  |                  |                  |                  |              |                  |                  |                  | 4917             |
| S03FBT                 | 680                         | 63               | 1                | 1                | 0                                                       | 1                | 36                      | 2                | 5                    | 6                  | 7                | 3<br>162                                                                            |                  |                  |                  |                  | 16500        | $\bf{0}$         | 85               | 72               | 20499            |
| S04TEX                 | 166                         | 179              | 4                | 11               | 3                                                       | 7                | 14                      | 44               | 15                   | 39                 | 24               | 25<br>357                                                                           |                  |                  |                  |                  | 12302        | $\bf{0}$         | 353              | 24516            | 63137            |
| S05LPF                 | 34                          | 385              | $\bf{0}$         | 23               | 0                                                       | $\bf{0}$         | 1                       | $\boldsymbol{0}$ | 26                   | 2                  | 31               | 3<br>39                                                                             |                  |                  |                  |                  | 1471         | $\bf{0}$         | 21               | 950              | 4963             |
| S06WPC                 | 3                           | $\overline{2}$   | $\boldsymbol{0}$ | $\boldsymbol{0}$ | $\mathbf{0}$                                            | $\mathbf{1}$     | 5                       | 14               | $\overline{c}$       | $\overline{c}$     | $\overline{2}$   | 3<br>$\overline{4}$                                                                 |                  |                  |                  |                  | 1656         | $\boldsymbol{0}$ | 63               | 4                | 2728             |
|                        |                             | 49               |                  | $\overline{4}$   |                                                         |                  | 194                     |                  |                      |                    | 91               |                                                                                     |                  |                  |                  |                  |              |                  |                  |                  |                  |
| S07PPP                 | 27                          |                  | 5                |                  | 18                                                      | 63               |                         | $\boldsymbol{0}$ | 79                   | 64                 |                  | 6<br>163                                                                            |                  |                  |                  |                  | 420          | $\bf{0}$         | 8                | 6                | 2272             |
| S08CRN                 | $\bf{0}$                    | 10               | 1                | 2                | $\bf{0}$                                                | $\bf{0}$         | 1                       | $\boldsymbol{0}$ | $\bf{0}$             | 3                  | $\bf{0}$         | 1<br>$\Omega$                                                                       |                  |                  |                  |                  | 364          | $\bf{0}$         | 22               | 8                | 439              |
| S09CHP                 | 29                          | 76               | 10               | 22               | 4                                                       | 22               | 35                      | $\boldsymbol{0}$ | 8                    | 8                  | 600<br>12        | 18                                                                                  |                  |                  |                  |                  | 1727         | $\boldsymbol{0}$ | 16               | 51               | 4608             |
| S10RUP                 | 29                          | 17               | $\overline{c}$   | $\bf{0}$         | 0                                                       | $\overline{2}$   | 24                      | $\boldsymbol{0}$ | 2                    | 3                  | 34               | 53<br>1                                                                             |                  |                  |                  |                  | 296          | $\bf{0}$         | 1                | 29               | 1976             |
| S11ONM                 | 92                          | 54               | 9                | $\mathbf{1}$     | $\theta$                                                | 8                | 86                      | $\boldsymbol{0}$ | 5                    | 10                 | 117              | 17<br>185                                                                           |                  |                  |                  |                  | 883          | $\boldsymbol{0}$ | 35               | 71               | 6657             |
|                        |                             |                  |                  |                  |                                                         | 7                |                         |                  | 1                    |                    | $\overline{c}$   |                                                                                     |                  |                  |                  |                  | 234          |                  |                  |                  |                  |
| S12BFM                 | 9                           | 119              | 12               | 12               | 10                                                      |                  | 3                       | 13               |                      | 18                 |                  | 5<br>39                                                                             |                  |                  |                  |                  |              | $\boldsymbol{0}$ | 4752             | 142              | 11614            |
| S13MAC                 | 1                           | 7                | $\overline{c}$   | 1                | $\overline{\mathbf{c}}$                                 | 1                | 3                       | $\mathbf{0}$     | 1                    | 2                  | 1                | 2<br>4                                                                              |                  |                  |                  |                  | 156          | $\Omega$         | 804              | 22               | 1070             |
| S14EOE                 | 1                           | 6                | 1                | 1                | 1                                                       | 1                | $\overline{2}$          | $\boldsymbol{0}$ | 1                    | 1                  | 1                | 1<br>$\overline{c}$                                                                 |                  |                  |                  |                  | 95           | $\bf{0}$         | 756              | 30               | 951              |
| S15TRE                 | 22                          | 65               | $\tau$           | 4                | 9                                                       | 5                | 20                      | 1                | 4                    | 15                 | 3                | 12<br>11                                                                            |                  |                  |                  |                  | 950          | $\bf{0}$         | 12276            | 276              | 14379            |
| S <sub>16</sub> MAR    | 146                         | 132              | 17               | 14               | 22                                                      | 42               | 185                     | 10               | 28                   | 74                 | 79               | 79<br>206                                                                           |                  |                  |                  |                  | 1618         | $\bf{0}$         | 5910             | 17               | 10492            |
| S17EGW                 | 19                          |                  |                  |                  | 9                                                       |                  |                         |                  |                      | 22                 |                  |                                                                                     |                  |                  |                  |                  |              |                  | 118              | 9                |                  |
|                        |                             | 365              | 17               | 17               |                                                         | 32               | 131                     | $\boldsymbol{0}$ | 13                   |                    | 17               | 15<br>23                                                                            |                  |                  |                  |                  | 2351         | $\boldsymbol{0}$ |                  |                  | 6131             |
| S18CON                 | 145                         | 920              | 297              | 120              | 25                                                      | 77               | 132                     | 482              | 13                   | 63                 | 38               | $\bf{0}$<br>171                                                                     |                  |                  |                  |                  | $\bf{0}$     | $\bf{0}$         | 41221            | 12               | 51803            |
| S19SMV                 | 15                          | 10               | $\mathbf{0}$     | $\bf{0}$         | $\bf{0}$                                                | -1               | 3                       | $\boldsymbol{0}$ | $\bf{0}$             | -1                 | -1               | $\boldsymbol{0}$<br>3                                                               |                  |                  |                  |                  | 2114         | $\bf{0}$         | 111              | 794              | 3373             |
| S20WCV                 | 554                         | 303              | 22               | 36               | 17                                                      | 36               | 113                     | 24               | 43                   | 69                 | 84<br>291        | 247                                                                                 |                  |                  |                  |                  | 1204         | $\bf{0}$         | 3185             | 419              | 17949            |
| S21RET                 | 187                         | 182              | $\bf{0}$         | $\boldsymbol{0}$ | $\bf{0}$                                                | 5                | 37                      | $\overline{4}$   | $\boldsymbol{0}$     | 3                  | 12               | $\boldsymbol{0}$<br>11                                                              |                  |                  |                  |                  | 12604        | $\bf{0}$         | 1149             | 500              | 16457            |
| S22HOR                 | $\overline{\mathbf{c}}$     | 164              | 15               | 16               | $\boldsymbol{0}$                                        | 175              | 326                     | $\boldsymbol{0}$ | 138                  | 72                 | 49               | $\overline{4}$<br>278                                                               |                  |                  |                  |                  | 4681         | $\boldsymbol{0}$ | $\bf{0}$         | 56               | 8436             |
|                        |                             |                  |                  |                  |                                                         |                  |                         |                  |                      |                    |                  |                                                                                     |                  |                  |                  |                  |              |                  |                  |                  |                  |
| S23INT                 | 375                         | 182              | 18               | 19               | 18                                                      | 49               | 181                     | 36               | 44                   | 71                 | 100<br>107       | 159                                                                                 |                  |                  |                  |                  | 17204        | $\bf{0}$         | 1572             | 72               | 25240            |
| S24WAT                 | 13                          | 22               | 9                | -1               | $\bf{0}$                                                | 6                | 3                       | $\overline{4}$   | 5                    | 12                 | 13               | 9<br>18                                                                             |                  |                  |                  |                  | 3631         | 1                | 144              | 31               | 4451             |
| S <sub>25</sub> AIT    | 1                           | 5                | $\bf{0}$         | 19               | $\bf{0}$                                                | 9                | 28                      | $\boldsymbol{0}$ | $\boldsymbol{0}$     | 26                 | 7                | 13<br>28                                                                            |                  |                  |                  |                  | 2006         | $\bf{0}$         | 29               | 24               | 2338             |
| S <sub>26</sub> OTA    | $\bf{0}$                    | 55               | 16               | 22               | $\bf{0}$                                                | $\boldsymbol{0}$ | $\bf{0}$                | $\boldsymbol{0}$ | $\bf{0}$             | 37                 | $\bf{0}$         | $\boldsymbol{0}$<br>$\bf{0}$                                                        |                  |                  |                  |                  | 301          | $\bf{0}$         | -1               | $\overline{4}$   | 1238             |
|                        |                             |                  |                  |                  |                                                         |                  |                         |                  |                      |                    |                  |                                                                                     |                  |                  |                  |                  |              |                  |                  |                  |                  |
| S27POT                 | 37                          | 44               | 12               | 58               | 4                                                       | 43               | 252                     | 25               | 6                    | 32                 | 37               | 25<br>59                                                                            |                  |                  |                  |                  | 2334         | $\boldsymbol{0}$ | 39               | 66               | 4321             |
| S28FIN                 | 93                          | 535              | 28               | 46               | 14                                                      | 196              | 399                     | 70               | 177                  | 228                | 48               | 3<br>466                                                                            |                  |                  |                  |                  | 2575         | $\boldsymbol{0}$ | 67               | 27               | 13086            |
| S29REA                 | 67                          | 112              | $\bf{0}$         | 30               | 38                                                      | 18               | 161                     | 1                | 64                   | 47                 | 49               | 36<br>112                                                                           |                  |                  |                  |                  | 12800        | $\bf{0}$         | $\boldsymbol{0}$ | -1               | 14565            |
| S30REN                 | 54                          | 242              | 27               | 26               | 40                                                      | 66               | 230                     | 48               | 53                   | 44                 | 57               | 20<br>213                                                                           |                  |                  |                  |                  | 2009         | $\bf{0}$         | 7                | 18               | 5554             |
| S31PUB                 | 15                          | 216              | 17               | 21               | 13                                                      | 11               | 121                     | 22               | 37                   | 113                | 37               | $\overline{4}$<br>91                                                                |                  |                  |                  |                  |              | 0 10526          | 1                | 16               | 13236            |
|                        |                             |                  |                  |                  |                                                         |                  |                         |                  |                      |                    |                  |                                                                                     |                  |                  |                  |                  |              |                  |                  |                  |                  |
| S32EDU                 | $\bf{0}$                    | $\boldsymbol{0}$ | $\boldsymbol{0}$ | $\boldsymbol{0}$ | $\bf{0}$                                                | $\bf{0}$         | $\boldsymbol{0}$        | $\boldsymbol{0}$ | $\boldsymbol{0}$     | 984                | $\boldsymbol{0}$ | $\boldsymbol{0}$<br>134                                                             |                  |                  |                  |                  | 4588         | 2719             | $\boldsymbol{0}$ | 3                | 8428             |
| S33HSW                 | $\boldsymbol{0}$            | $\mathbf{0}$     | $\bf{0}$         | $\boldsymbol{0}$ | $\boldsymbol{0}$                                        | $\boldsymbol{0}$ | $\bf{0}$                | $\boldsymbol{0}$ | $\boldsymbol{0}$     | 835                | $\mathbf{0}$     | $\boldsymbol{0}$<br>$\mathbf{0}$                                                    |                  |                  |                  |                  | 4536         | 1403             | $\bf{0}$         | 1                | 6876             |
| S34OCS                 | 228                         | 421              | 65               | 59               | 28                                                      | 226              | 531                     | 201              | 258                  | 145<br>105         |                  | 13<br>319                                                                           |                  |                  |                  |                  | 19312        | 83               | 0                | 2025             | 30922            |
| CAP                    | 248                         | 9719             | 858              | 1                | 467                                                     | 2221             | 7035                    | 12767            | 4134                 | 6211               | 1<br>3129        | 18125                                                                               |                  |                  |                  |                  | $\bf{0}$     | $\bf{0}$         | $\bf{0}$         | $\boldsymbol{0}$ | 125751           |
|                        |                             |                  |                  |                  |                                                         |                  |                         |                  |                      |                    |                  |                                                                                     |                  |                  |                  |                  |              |                  |                  |                  |                  |
| LAB                    | 2159                        | 7972             | 798              | 210              | 390                                                     | 659              | 2085                    | 508              | 122                  | 7082<br>3561       | 1728             | 8562                                                                                |                  |                  |                  |                  | $\bf{0}$     | $\bf{0}$         | $\boldsymbol{0}$ | $\mathbf{0}$     | 106718           |
| IDT                    | 109                         | 413              | 71               | 98               | 41                                                      | 75               | 170                     | 24               | 65                   | 92                 | 60               | $\overline{\mathbf{c}}$<br>187                                                      |                  |                  |                  |                  |              |                  |                  |                  | 4438             |
| TRF                    | 24                          | 91               | 16               | 22               | 9                                                       | 16               | 37                      | 5                | 14                   | 20                 | 13               | $\boldsymbol{0}$<br>41                                                              |                  |                  |                  |                  |              |                  |                  |                  | 974              |
| HOH                    |                             |                  |                  |                  |                                                         |                  |                         |                  |                      |                    |                  |                                                                                     | 125751           | 106718           |                  |                  |              |                  |                  |                  | 232469           |
| GOV                    |                             |                  |                  |                  |                                                         |                  |                         |                  |                      |                    |                  |                                                                                     |                  |                  | 4438             | 974              | 8700         |                  |                  |                  | 14112            |
|                        |                             |                  |                  |                  |                                                         |                  |                         |                  |                      |                    |                  |                                                                                     |                  |                  |                  |                  |              |                  |                  |                  |                  |
| $\mathbb{N}\mathbf{V}$ |                             |                  |                  |                  |                                                         |                  |                         |                  |                      |                    |                  |                                                                                     |                  |                  |                  |                  | 60501        | (621)            |                  | 12950            | 72829            |
| EXT<br>Total           | 759<br>8436                 | 1184<br>25240    | 2093<br>4451     | 1423<br>2338     | 55<br>1238                                              | 239<br>4321      | 500<br>13086            | 186<br>14565     | 193<br>5554<br>13236 | 300<br>207<br>8428 | 684<br>6876      | 389<br>30922                                                                        | 125751           | 106718           | 4438             | 974              | 232469       | 14112            | 72829            | 43684            | 43684            |

**APPENDIX A SAM Bangladesh 2017 (unit: million USD)** 

**APPENDIX B Abbreviation of SAM Entry** 

|                     | eviation of SAM Entry                                 |
|---------------------|-------------------------------------------------------|
| Abreviation         | Description                                           |
| S01AFF              | Agriculture, hunting, forestry, and fishing           |
| S02MIN              | Mining and quarrying                                  |
| S03FBT              | Food, beverages, and tobacco                          |
| S04TEX              | Textiles and textile products                         |
| S05LPF              | Leather, leather products, and footwear               |
| S06WPC              | Wood and products of wood and cork                    |
| S07PPP              | Pulp, paper, paper products, printing, and publishing |
| S08CRN              | Coke, refined petroleum, and nuclear fuel             |
| S09CHP              | Chemicals and chemical products                       |
| S <sub>10</sub> RUP | Rubber and plastics                                   |
| S11ONM              | Other nonmetallic minerals                            |
| S12BFM              | Basic metals and fabricated metal                     |
| S <sub>13</sub> MAC | Machinery, nec                                        |
| S14EOE              | Electrical and optical equipment                      |
| S <sub>15</sub> TRE | Transport equipment                                   |
| S <sub>16</sub> MAR | Manufacturing, nec; recycling                         |
| S17EGW              | Electricity, gas, and water supply                    |
| S18CON              | Construction                                          |
| S19SMV              | Sale, maintenance, and repair of motor vehicles and   |
|                     | motorcycles; retail sale of fuel                      |
| S20WCV              | Wholesale trade and commission trade, except of       |
|                     | motor vehicles and motorcycles                        |
| S21RET              | Retail trade, except of motor vehicles and            |
|                     | motorcycles; repair of household goods                |
| S22HOR              | Hotels and restaurants                                |
| S23INT              | Inland transport                                      |
| S24WAT              | Water transport                                       |
| S25AIT              | Air transport                                         |
| S26OTA              | Other supporting and auxiliary transport activities;  |
|                     | activities of travel agencies                         |
| S27POT              | Post and telecommunications                           |
| S28FIN              | Financial intermediation                              |
| S29REA              | Real estate activities                                |
| S30REN              | Renting of M&Eq and other business activities         |
| S31PUB              | Public administration and defense; compulsory social  |
|                     | security                                              |
| S32EDU              | Education                                             |
| S33HSW              | Health and social work                                |
| S34OCS              | Other community, social, and personal services        |
| CAP                 | Capital                                               |
| LAB                 | Labour                                                |
| IDT                 | Indirect Tax                                          |
| TRF                 | Tariff                                                |
| HOH                 | Households                                            |
| GOV                 | Government                                            |
| INV                 | Investment                                            |
| EXT                 | Import / Export                                       |

- Note 1: The "value added at basic prices" in the 2017 Input-Output Table of Bangladesh processed by ADB is disaggregated by the authors into CAP and LAB. Values of LAB row are estimated by using employment and wage data from Labor Force Survey 2016-17 (BBS). Values of CAP row are calculated residually by deducting values of LAB row from the above "value added at basic prices".
- Note 2: The "taxes less subsidies on products" in the 2017 Input-Output Table of Bangladesh processed by ADB is disaggregated by the authors into IDT and TRF. IDT and TRF for each sector are conveniently set with the certain share values of the above "taxes less subsidies on products". The share values are extracted from Bangladesh Economic Review 2021 (MOF Bangladesh).

# **APPENDIX C CGE Model**

The CGE model deployed in this paper is based on the "Standard CGE Model (stdcge)" (Hosoe et al., 2010; Hosoe et al., 2004) with the minimum modification (Sato et al., 2012).

# **C.1 Framework and formulation of the CGE model**

# **C.1.1 Framework of the CGE model**

The framework of the CGE model is set under the following assumptions:

- 1) The economy of Bangladesh is regarded as a single economy.
- 2) Thirty four (34) goods and two (2) factors (capital and labour) exist in the economy.
- 3) The economy has agents consisting of a household, thirty four (34) firms (one for each good/sector) and a government.
- 4) The market is perfectly competitive and all agents are price takers.
- 5) A household provides firms with all the factors of production they own, receives income in return, and purchases goods to maximize its utility.
- 6) Firms input intermediate inputs and production factors provided by the household to produce goods in order to maximize their profits.
- 7) The economy is in a long-term equilibrium state, and the demand and supply of goods and production factors match, and the supplier price and consumer price match.
- 8) The government collects direct taxes, production taxes, and import duties at a fixed tax rate, and allocates all tax revenues to government consumption except for government savings.
- 9) Savings and investments are made. The relation between private savings and investment is set as an investment-driven type, namely, investment is fixed at an initial level first and private savings are calculated to ensure that investments and total savings are in balance. Government savings follow an average propensity to savings.
- 10) It is an open economy where international trade takes place. At that time, the assumption of a small country (the prices of export goods and imported goods denominated in foreign currencies are constant) and the assumption of Armington (imported goods and domestic goods are incomplete substitutions) are made.

The overview of the CGE Model is depicted in **Fig. C1**. The utility function is described by a Cobb-Douglas type, the composite goods production function by a CES (Constant Elasticity of Substitution) type, the domestic production transformation function by a CET (Constant Elasticity of Transformation) type, the domestic production function by a Leontief type, and the composite production element production function by a Cobb-Douglas type.

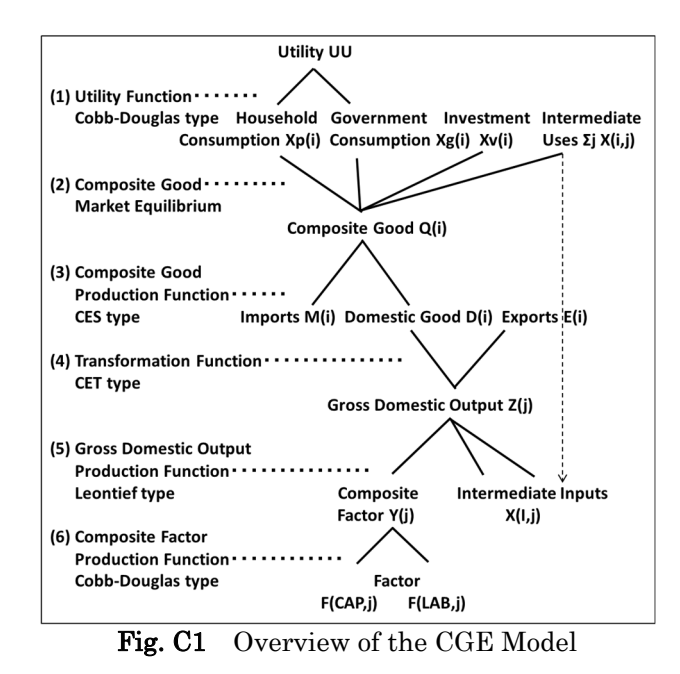

#### **C.1.2 Formulation of the CGE model**

The whole model is a system of simultaneous equations consisting of 24 sets  $/1.808$  equations  $(= 2 * 34 + 34 * 34 + 17 * 34 + 4 + 2)$  and the same number of endogenous variables. However, since this system is homogeneous of degree zero in price and Walras's law always holds, one of the equations is redundant. Therefore, if one of the goods or production factors is selected as the Numéraire (a standard good/factor) and the price is fixed, the others are expressed as relative prices. In this paper, one unit of labor of 1 million USD is set as the Numéraire.

### a) Domestic Production:

$$
Y_{j} = b_{j} \prod_{h} F_{h,j}{}^{b_{h,j}} \quad \forall j \qquad (1)
$$
  
\n
$$
F_{h,j} = \frac{B_{h,j} p_{j}^{y}}{p_{h}^{f}} Y_{j} \quad \forall h, j \qquad (2)
$$
  
\n
$$
X_{i,j} = ax_{i,j} Z_{j} \quad \forall i, j \qquad (3)
$$
  
\n
$$
Y_{j} = ay_{j} Z_{j} \quad \forall j \qquad (4)
$$
  
\n
$$
p_{j}^{z} = ay_{j} p_{j}^{y} + \sum_{i} ax_{i,j} p_{i}^{q} \quad \forall j \qquad (5)
$$

## b) Government:

$$
T^{d} = \tau^{d} \sum_{h} p_{h}^{f} FF_{h}
$$
 (6)  
\n
$$
T_{j}^{z} = \tau_{j}^{z} p_{j}^{z} Z_{j} \quad \forall j
$$
 (7)  
\n
$$
T_{i}^{m} = \tau_{i}^{m} p_{i}^{m} M_{i} \quad \forall i
$$
 (8)  
\n
$$
X_{i}^{g} = \frac{\mu_{i}}{p_{i}^{q}} \left( T^{d} + \sum_{j} T_{j}^{z} + \sum_{j} T_{j}^{m} - S^{g} \right) \quad \forall i
$$
 (9)

#### c) Investment and savings:

(Investment-driven type macro closure between Xv and Sp)

$$
X_{i}^{v} = X_{i}^{v0} \quad \forall i \qquad (10)
$$
  
\n
$$
S^{p} = \sum_{i} p_{i}^{q} X_{i}^{v} - S^{g} - \epsilon S^{f} \qquad (11)
$$
  
\n
$$
S^{g} = s s^{g} \left( T^{d} + \sum_{j} T_{j}^{z} + \sum_{j} T_{j}^{m} \right) \qquad (12)
$$

d) Household:

$$
X_i^p = \frac{\alpha_i}{p_i^q} \left( \sum_h p_h^f F F_h - S^p - T^d \right) \quad \forall i \tag{13}
$$

# e) Export and import prices, and the balance of payment constraint:

$$
p_i^e = ep_i^{We} \quad \forall i \qquad (14)
$$
  
\n
$$
p_i^m = ep_i^{Wm} \quad \forall i \qquad (15)
$$
  
\n
$$
\sum_i p_i^{We} E_i + S^f = \sum_i p_i^{Wm} M_i \qquad (16)
$$

# f) Substitution between imports and domestic goods (Armington composite)

$$
Q_{i} = \gamma_{i} (\delta m_{i} M_{i}^{n_{i}} + \delta d_{i} D_{i}^{n_{i}})^{\frac{1}{n_{i}}}
$$
  $\forall i$  (17)  
\n
$$
M_{i} = \left(\frac{\gamma_{i}^{n_{i}} \delta m_{i} p_{i}^{q}}{(1 + \tau_{i}^{m}) p_{i}^{m}}\right)^{\frac{1}{1 - n_{i}}}
$$
  $Q_{i}$   $\forall i$  (18)  
\n
$$
D_{i} = \left(\frac{\gamma_{i}^{n_{i}} \delta d_{i} p_{i}^{q}}{p_{i}^{d}}\right)^{\frac{1}{1 - n_{i}}}
$$
  $Q_{i}$   $\forall i$  (19)

## g) Transformation between exports and domestic goods

$$
Z_{i} = \theta_{i} \left( \xi e_{i} E_{i}^{\phi_{i}} + \xi d_{i} D_{i}^{\phi_{i}} \right) \frac{1}{\phi_{i}} \quad \forall i \qquad (20)
$$
  
\n
$$
E_{i} = \left( \frac{\theta_{i}^{\phi_{i}} \xi e_{i} (1 + \tau_{i}^{z}) p_{i}^{z}}{p_{i}^{e}} \right)^{\frac{1}{1 - \phi_{i}}} Z_{i} \quad \forall i \qquad (21)
$$
  
\n
$$
D_{i} = \left( \frac{\theta_{i}^{\phi_{i}} \xi d_{i} (1 + \tau_{i}^{z}) p_{i}^{z}}{p_{i}^{d}} \right)^{\frac{1}{1 - \phi_{i}}} Z_{i} \quad \forall i \qquad (22)
$$

### h) Market clearing condition:

$$
Q_{i} = X_{i}^{p} + X_{i}^{g} + X_{i}^{v} + \sum_{j} X_{i,j} \quad \forall i \qquad (23)
$$

$$
\sum_{j} F_{h,j} = FF_{h} \quad \forall h \qquad (24)
$$

## i) Endogenous variables: 24 sets/1,808 single equations

 $Y_i$ : composite factor, produced in the first stage and used in the second stage by the j-th firm,

- $F_{h,i}$ : the h-th factor used by the j-th firm in the first stage,
- $X_{i,j}$ : intermediate input of the i-th good used by the j-th firm,
- $Z_i$ : gross domestic output of the j-th firm,
- $X_i^p$ : household consumption of the i-th good,
- $X_i^{\tilde{g}}$  : government consumption of the i-th good,
- $X_i^v$  : demand for the i-th investment good,
- $E_i$ : exports of the i-th good,
- $M_i$ : imports of the i-th good,
- $Q_i$ : the i-th Armington composite good,
- $D_i$ : the i-th domestic good,
- $p_h^f$ : price of the h-th factor,
- $p_j^{\overline{y}}$  : price of the j-th composite factor,
- $p_j^z$ : price of the j-th gross domestic output,
- $p_i^q$ : price of the i-th composite good,
- p<sub>i</sub><sup>e</sup>: export price of the i-th good in terms of domestic currency,
- $p_i^m$ : import price of the i-th good in terms of domestic currency,
- $p_i^d$ : price of the i-th domestic good,
- ε:foreign exchange rate (domestic currency / foreign currency),
- $S^p$ : household savings,
- $S^g$ : government savings,
- $T<sup>d</sup>$ : direct tax.
- $T_j^z$ : production tax on the j-th good,
- $T_i^m$ : import tariff on the i-th good.

## j) Exogenous variables:

- $FF<sub>h</sub>$ : endowments of the h-th factor for the household,
- S<sup>f</sup>: current accounts deficit in terms of foreign currency (or equivalently foreign savings),
- $p_i^{We}$  : export price of the i-th good in terms of foreign currency,
- $p_i^{Wm}$  : import price of the i-th good in terms of foreign currency,
- $\tau^d$ : direct tax rate.
- $\tau_j^z$ : production tax rate on the j-th good,
- $\tau_i^m$ : import tariff rate on the i-th good.

## k) Parameters:

- $\alpha_i$ : share parameter in the utility function  $(0 \leq \alpha_i \leq 1, \sum_i \alpha_i = 1)$ ,
- $\mu_i$ : share of the i-th good in government expenditure  $(0 \le \mu_i \le 1, \sum_i \mu_i = 1)$ ,
- $ax_{i,j}$ : input requirement coefficient of the i-th intermediate input for a unit output of the j-th good,
- $ay_i$ : input requirement coefficient of the j-th composite good for a unit output of the j-th good,
- $\beta_{h,j}$ : share coefficient in the composite factor production function  $(0 \leq \beta_{h,j} \leq 1, \sum_h \beta_{h,j} = 1)$ ,
- $b_i$ : scaling coefficient in the composite factor production function,
- $\lambda_i$ : expenditure share of the i-th good in total investment  $(0 \leq \lambda_i \leq 1, \sum_i \lambda_i = 1)$ ,
- $ss^p$ : average propensity for savings by the household,
- $ss<sup>g</sup>$ : average propensity for savings by the government,
- $\gamma_i$ : scaling coefficient in the Armington composite good production function,

 $\delta m_i$ ,  $\delta d_i$ : input share coefficients in the Armington composite good production function:

 $0 \leq \delta m_i \leq 1, 0 \leq \delta d_i \leq 1, \delta m_i + \delta d_i = 1,$ 

 $\eta_i$  : parameter defined by the elasticity of substitution :

$$
\eta_i=\frac{(\sigma_i-1)}{\sigma_i},\quad \eta_i\leq 1\ ,
$$

 $\sigma_i$ : elasticity of substitution in the Armington composite good production function:  $d(M_i/D_i)$ 

$$
\sigma_i \equiv -\frac{\overline{M_i/D_i}}{\frac{d(p_i^m/p_i^d)}{p_i^m/p_i^d}} \quad (= 2 \text{ is assumed in this paper}),
$$

 $\theta_i$ : scaling coefficient of the i-th transformation function,

 $\xi_{e_i}$ ,  $\xi_{d_i}$ : share coefficients for the i-th good transformation function:

$$
\xi e_i + \xi d_i = 1, \quad \xi e_i, \xi d_i \ge 0
$$

 $\phi_i$ : parameter defined by the elasticity of transformation:

$$
\phi_i = \frac{\left(\psi_i + 1\right)}{\psi_i}, \quad 1 \le \psi_i,
$$

 $\boldsymbol{\psi}_i$  : elasticity of transformation of the i-th good transformation function :

$$
\Psi_{i} \equiv \frac{\frac{d(E_{i}/D_{i})}{E_{i}/D_{i}}}{\frac{d(p_{i}^{e}/p_{i}^{d})}{p_{i}^{e}/p_{i}^{d}}}
$$
 (= 2 is assumed in this paper).

#### C.2 Estimating unknown parameters by calibration

A method called calibration is used to estimate the parameters of the CGE model. This method is carried out by reproducing the SAM which is the benchmark equilibrium data set of the model. Normally, solving the simultaneous equation system of the CGE model means inputting known exogenous variables and parameters to obtain the unknown endogenous variables. In calibration, however, the endogenous variables at the time of benchmark equilibrium are known. Therefore, necessary tasks are to input these known endogenous variables and exogenous variables, and obtain the unknown parameters. This method has the disadvantage of abandoning statistical verification of the validity of the parameters. On the other hand, this method has the advantage of estimating the parameters with only one benchmark equilibrium solution shown in the SAM.

In order to specify the values of endogenous variables (quantity and price) at the time of benchmark equilibrium, it is necessary to divide the value of the SAM of monetary amount display into quantity and price. Therefore, in this paper, the quantity (price without tax) that can be bought for one million USD at the time of benchmark equilibrium is set as one quantity unit for all goods and factors. As a result, the value in the SAM, which is the amount display, can be treated as the value in the quantity display. Also, to be consistent with this, export price in terms of foreign currency  $(p_i^{\text{We}})$  and import price in terms of foreign currency  $(p_i^{\text{Wm}})$  are also set to one.

The coefficient estimation formulas are as follows:

$$
\alpha_{i} = \frac{p_{i}^{q_{0}} X_{i}^{p_{0}}}{\sum_{j} p_{j}^{q_{0}} X_{j}^{p_{0}}} \quad \forall i \qquad (25)
$$
  
\n
$$
\beta_{h,j} = \frac{p_{h}^{f_{0}} F^{0}{}_{h,j}}{p_{j}^{y_{0}} Y_{j}^{0}} = \frac{p_{h}^{f_{0}} F^{0}{}_{h,j}}{\sum_{k} p_{k}^{f_{0}} F^{0}{}_{k,j}} \quad \forall h, j \qquad (26)
$$
  
\n
$$
b_{j} = \frac{Y_{j}^{0}}{\prod_{h} F^{0}{}_{h,j}} \quad \forall j \qquad (27)
$$

$$
ax_{i,j} = \frac{X_{i,j}^{(i)}}{Z_{j}^{(i)}}
$$
  $\forall i, j$  (28)  
\n
$$
ay_{j} = \frac{Y_{j}^{(i)}}{Z_{j}^{(i)}}
$$
  $\forall j$  (29)  
\n
$$
\mu_{i} = \frac{p_{i}^{q_{i}0}X_{i}^{g_{i}0}}{\sum_{j}p_{j}^{q_{i}0}X_{j}^{g_{i}0}}
$$
  $\forall i$  (30)  
\n
$$
\lambda_{i} = \frac{(1 + \tau_{i}^{m})p_{i}^{m_{i}0}M_{i}^{(0.1-n_{i})}}{(S_{i}^{p_{i}0} + \epsilon_{i}^{0}S_{i}^{f_{i}0})}
$$
  $\forall i$  (31)  
\n
$$
\delta m_{i} = \frac{(1 + \tau_{i}^{m})p_{i}^{m_{i}0}M_{i}^{(0.1-n_{i})}}{(1 + \tau_{i}^{m})p_{i}^{m_{i}0}M_{i}^{(0.1-n_{i})} + p_{i}^{d_{i}0}D_{i}^{(0.1-n_{i})}}
$$
  $\forall i$  (32)  
\n
$$
\delta d_{i} = \frac{p_{i}^{d_{i}0}D_{i}^{(0.1-n_{i})}}{(1 + \tau_{i}^{m})p_{i}^{m_{i}0}M_{i}^{(0.1-n_{i})} + p_{i}^{d_{i}0}D_{i}^{(0.1-n_{i})}}
$$
  $\forall i$  (33)  
\n
$$
\gamma_{i} = \frac{Q_{i}^{0}}{(6m_{i}M_{i}^{0}m_{i} + \delta d_{i}D_{i}^{0}m_{i})}\frac{1}{m_{i}}
$$
  $\forall i$  (34)  
\n
$$
\xi e_{i} = \frac{p_{i}^{e_{i}0}E_{i}^{(0.1-\phi_{i})} + p_{i}^{d_{i}0}D_{i}^{(0.1-\phi_{i})}}{p_{i}^{e_{i}0}E_{i}^{(0.1-\phi_{i})} + p_{i}^{d_{i}0}D_{i}^{(0.1-\phi_{i})}}
$$
  $\forall i$  (35)  
\n
$$
\theta_{i} = \frac{Z
$$

In simulating general equilibria for Without case 1, the parameter b<sub>j</sub> is exogenously given by the authors. Specifically, the benefits consisting of savings in transport costs, which are deemed to lead to higher productivity in the domestic sectors through lower international shipping freight rates, are first allocated to each sector with the share of the import and export of each good. Then the parameter  $b_j$  is increased by the ratio of the allocated benefits to the value added of each sector.

### C.3 Measurement of economic welfare

The changes in economic welfare of the society by a fictitious scenario is measured with Hicksian Equivalent Variation (EV).

$$
EV \equiv ep(p^{q0},UU^1) - ep(p^{q0},UU^0) \qquad (41)
$$
  
ep(p<sup>q</sup>,UU)  $\equiv \min_{XP} \{p^q \cdot X^p | U U(X^p) = U U\}$  (42)

where:

 $ep(\cdot):$  expenditure function,  $X^p$ : consumption vector,  $p^q$ : price vector,

 $UU:$  utility level (given),  $UU(\cdot)$ : utility function.

Although the utility level of households is basically used as an evaluation scale for economic welfare, since the utility has only an ordinal nature, this paper introduces an expenditure function to convert the utility level into a monetary terms. The expenditure function indicates the minimum expenditure level to satisfy the given utility level. This allows the change in economic welfare between the fictitious equilibrium and the benchmark equilibrium to be defined as the change in the monetary-converted utility level. Since the equilibrium price is different between the fictitious equilibrium and the benchmark equilibrium, and the expenditure amount cannot be simply compared, the price at the benchmark equilibrium is used for evaluation, and the influence of the price change on the utility level is removed. The change in utility level can be decomposed into the substitution effect and the income effect, and the equivalent variation measures the income effect. In this paper, since the utility function is specified in the Cobb-Douglas type in Section B.1, the expenditure function can be obtained as the optimal solution to the expenditure minimization problem for a given utility level UU.

$$
ep = \frac{UU}{\prod_{i} \left(\frac{\alpha_i}{p_i^q}\right)^{\alpha_i}}
$$
(43)

# **APPENDIX D GAMS Program Code (core part)**

The following GAMS program code is based on the "Standard CGE model (stdcge)" (Hosoe et al., 2004) with the minimum modifications for the purpose of this paper. The outline of the program flow is as follows:

- 1) Define sets for suffix for industrial sectors, etc.;
- 2) Read the SAM from EXCEL;
- 3) Read initial values of variables, etc. from the SAM;
- 4) Estimate the parameters by calibration;
- 5) Define the model system consisting of endogenous variables and equations;
- 6) Set the Numeraire;
- 7) Solve the model using MCP and check the benchmark equilibrium;
- 8) Conduct simulation run with hypothetical scenarios;
- 9) Measure economic welfare (EV);
- 10) Output the calculation results to EXCEL (omitted);

Note: Rows with \* in the first column are memo rows.

\$ Title Matarbari CGE Model (matarcge, seq=002)

\* Definition of sets for suffix --------------------------------------- Set u SAM entry / S01AFF, S02MIN, S03FBT, S04TEX, S05LPF, S06WPC, S07PPP, S08CRN, S09CHP, S10RUP, S11ONM, S12BFM, S13MAC, S14EOE, S15TRE, S16MAR, S17EGW, S18CON, S19SMV, S20WCV, S21RET, S22HOR, S23INT, S24WAT, S25AIT, S26OTA, S27POT, S28FIN, S29REA, S30REN, S31PUB, S32EDU, S33HSW, S34OCS, CAP, LAB, IDT, TRF, HOH, GOV, INV, EXT/  $i(u)$  goods S01AFF, S02MIN, S03FBT, S04TEX, S05LPF, S06WPC, S07PPP, S08CRN, S09CHP, S10RUP, S11ONM, S12BFM, S13MAC, S14EOE, S15TRE, S16MAR, S17EGW, S18CON, S19SMV, S20WCV, S21RET, S22HOR, S23INT, S24WAT, S25AIT, S26OTA, S27POT, S28FIN, S29REA, S30REN, S31PUB, S32EDU, S33HSW, S34OCS/ h(u) factor  $/CAP, LAB;$ Alias  $(u, v)$ ,  $(i, j)$ ,  $(h, k)$ ; \* Loading SAM etc.-------------------------------------------------------- \$onEcho > howToRead.txt  $par = SAM$  rng = input!E6:AU48 Cdim=1 Rdim=1  $*<sub>par</sub> = <sub>axnew</sub> <sub>rng</sub> = <sub>input</sub>! E100:AU134 \text{ Cdim}=1 \text{ Rdim}=1$  $par = db$  rng = input!F62:AM63 Cdim=1 \$offEcho \$CALL GDXXRW.EXE 220503\_SAM\_Bangladesh\_2017.xlsx @howToRead.txt \$GDXIN 220503\_SAM\_Bangladesh\_2017.gdx Parameter SAM(u,v) social accounting matrix; \$LOAD SAM \*Parameter  $axnew(i,j)$  new intermediate input; \*\$LOAD axnew Parameter db(j) change in scale parame. in prod. func.; \$LOAD db \$GDXIN

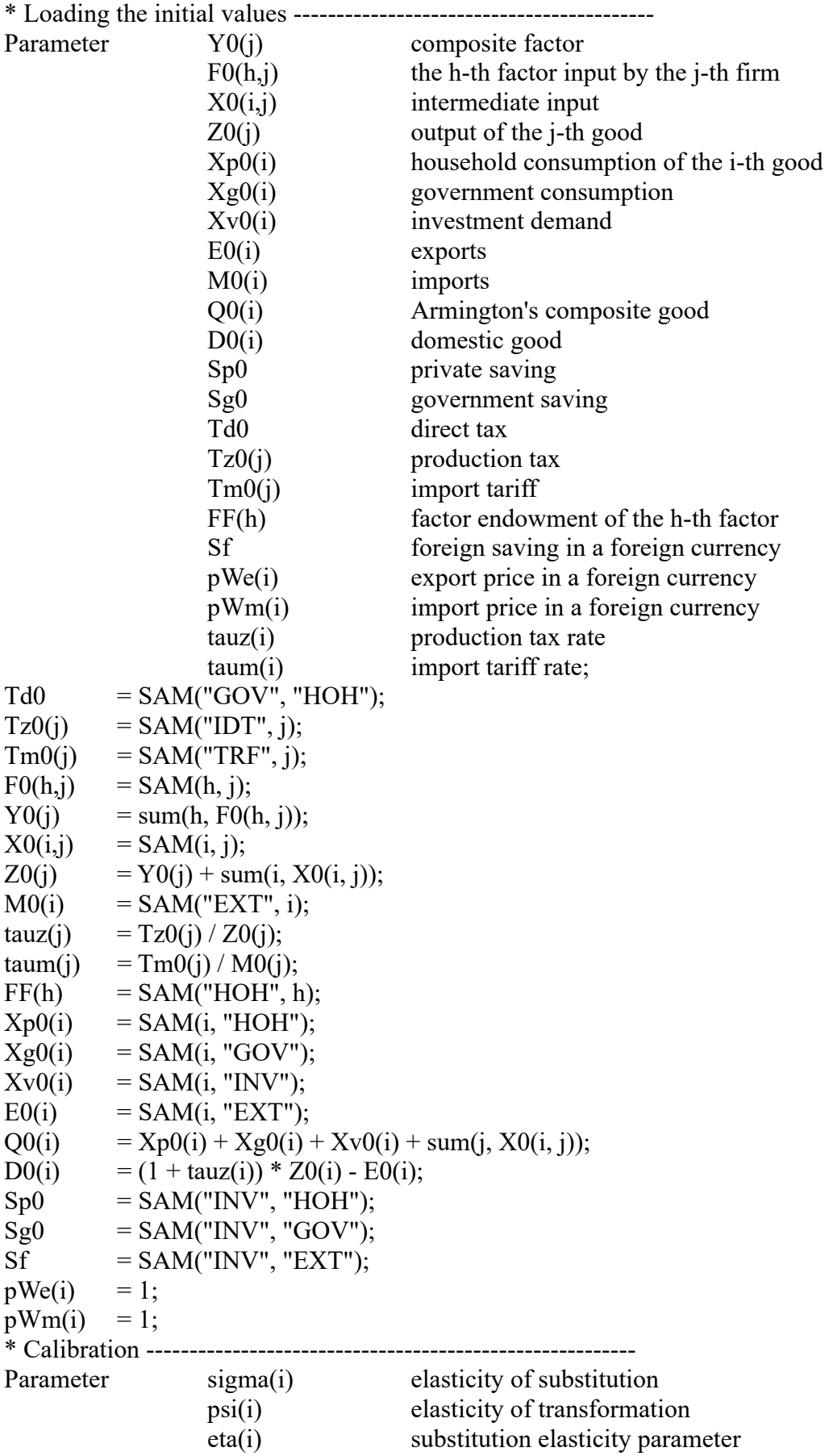

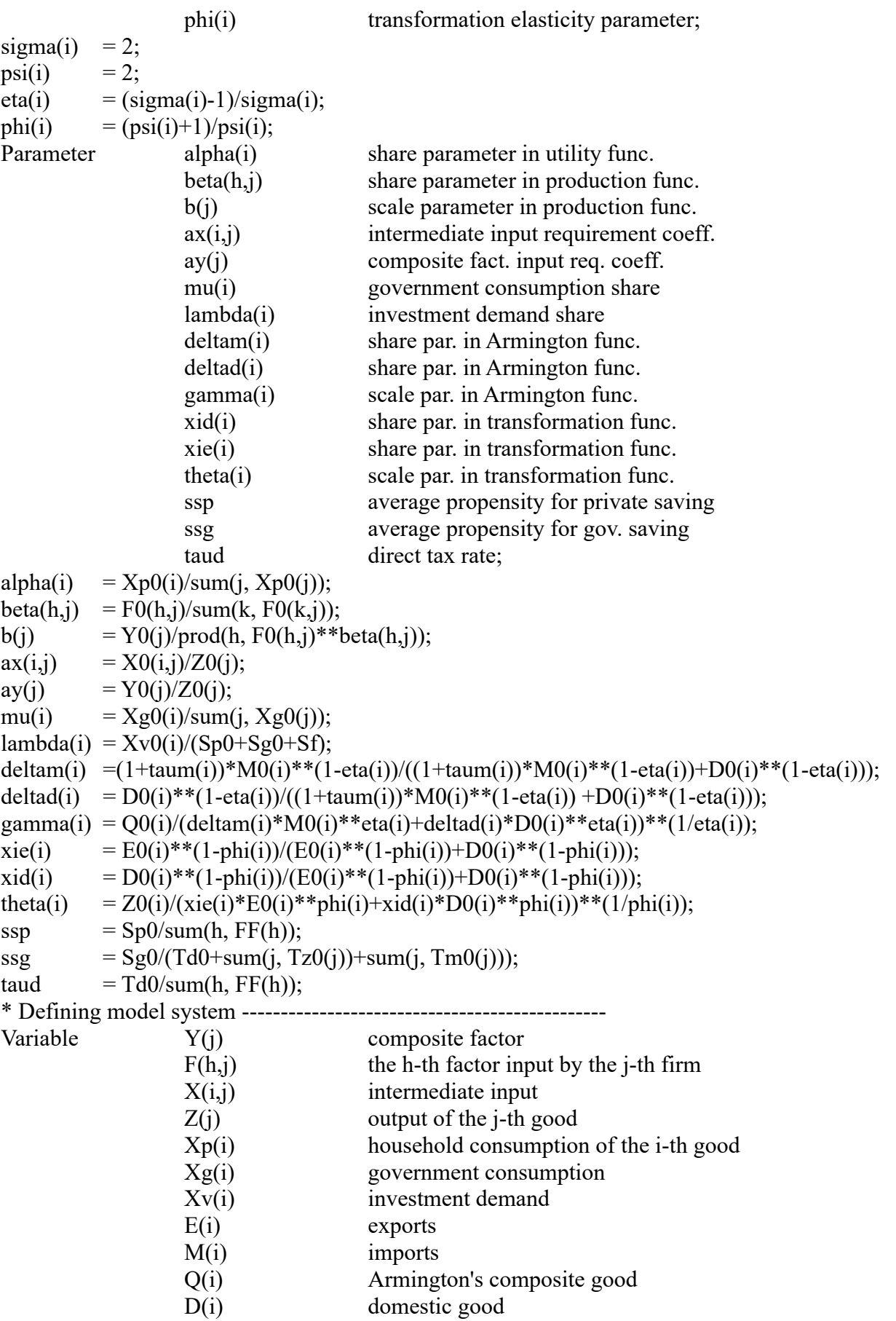

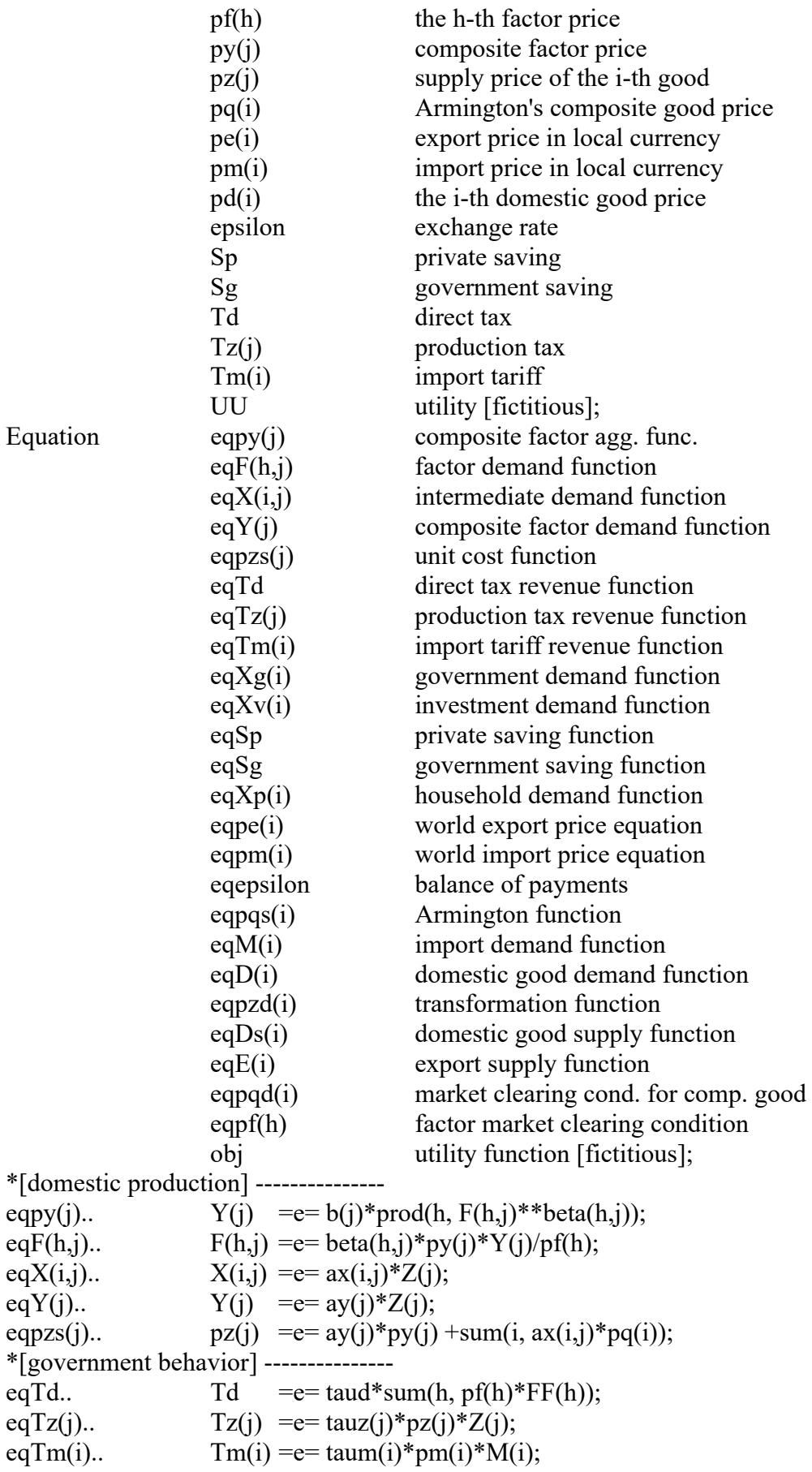

```
eqXg(i).. Xg(i) = e= mu(i)*(Td + sum(j, Tz(i)) + sum(j, Tm(j)) - Sg)/pq(i);*[investment behavior] --------------- 
*savings-driven type or invest-driven type macro closure between Xv and Sp 
* eqXv(i).. Xv(i) = e = \text{lambda}(i) * (\text{Sp} + \text{Sg} + \text{epsilon}) \cdot \text{Sp}(i);eqXv(i).. Xv(i) = e = Xv0(i);*[savings] --------------------------- 
* savings-driven type or investment-driven type macro closure between Xv and Sp 
* eqSp.. Sp = e= ssp*sum(h, pf(h)*FF(h));eqSp.. Sp = ee= sum(i, pq(i)*Xv(i)) - Sg - epsilon* Sf;eqSg.. Sg = e= ssg*(Td + sum(j, Tz(j)) + sum(j, Tm(j)));*[household consumption] ------------- 
eqXp(i).. Xp(i) = e= \alpha \frac{\lambda p(i)}{\lambda} \frac{f(h)*f(h)}{f(h)} = \frac{Sp - Td}{pq(i)};
*[international trade] --------------- 
eqpe(i).. pe(i) = e = e psilon*pWe(i);
eqpm(i).. pm(i) = e= \text{epsilon} \cdot \text{pm}(i);eqepsilon.. sum(i, pWe(i)*E(i)) + Sf == sum(i, pWm(i)*M(i));*[Armington function] ---------------- 
eqpqs(i).. Q(i) = e = \text{gamma}(i) * (\text{delta}(i)) * M(i) * \text{eta}(i) + \text{delta}(i) * D(i) * \text{eta}(i)) * (1/\text{eta}(i));eqM(i).. M(i) = e = (gamma(i)*eta(i)*delta|tam(i)*pq(i)/((1+taum(i))*pm(i)))**(1/(1-eta(i)))*Q(i);eqD(i).. D(i) = e = (gamma(i)**eta(i)*delta(d(i)*pq(i)/pd(i))**(1/(1-eta(i)))*Q(i);*[transformation function] ----------- 
eqpzd(i).. Z(i) = e= theta(i)*(xie(i)*E(i)**phi(i)+xid(i)*D(i)**phi(i))**(1/phi(i));
eqE(i).. E(i) = e = (theta(i)**phi(i)*xie(i)*(1+tauz(i))*pz(i)/pe(i))**(1/(1-phi(i)))*Z(i);eqDs(i).. D(i) = e = (theta(i)**phi(i)*xid(i)*(1+tauz(i))*pz(i)/pd(i))**(1/(1-phi(i)))*Z(i);*[market clearing condition] --------- 
eqpqd(i).. Q(i) = e = Xp(i) + Xg(i) + Xv(i) + sum(i, X(i,j));eqpf(h).. sum(i, F(h,i)) = e = FF(h);*[fictitious objective function] ----- 
obj.. UU = e = \text{prod}(i, Xp(i)**alpha(i));* Initializing variables ---------------------------------------------- 
Y.1(i) = Y0(i);F(l(h,i)) = F0(h,i);X.1(i,j) = X0(i,j);Z(l(i)) = Z0(i);Xp.l(i) = Xp0(i);Xg.l(i) = Xg0(i);Xv.l(i) = Xv0(i);
E.l(i) = E0(i);M(l(i)) = M0(i);O(l(i)) = O(l(i));
D.l(i) = D0(i);pf.l(h) = 1;
py.l(j) = 1;
pz.l(j) = 1;pq.l(i) = 1;pe.l(i) = 1;
pm.1(i) = 1;pd.l(i) = 1;epsilon.l = 1;
```

```
Sp.1 = Sp0;S\varrho, l = S\varrho(0;Td.1 = Td0;Tz.l(i) = Tz0(i);Tm.l(i) = Tm0(i);* Numeraire ----------------------------------------------------------- 
pf.fx("LAB") = 1;* Defining and solving the model -------------------------------------- 
Model matarcge / eqpy.py, eqF.F, eqX.X, eqY.Y, eqpzs.pz, eqTd.Td, eqTz.Tz,
                   eqTm.Tm, eqXg.Xg, eqXv.Xv, eqSp.Sp, eqSg.Sg, eqXp.Xp, 
                   eqpe.pe, eqpm.pm, eqepsilon.epsilon, eqpqs.pq, eqM.M, 
                  eqD.D, eqpzd.Z, eqE.E, eqDs.pd, eqpqd.Q, eqpf.pf, obj.UU \ell;
matarcge.reslim=60; 
Option mcp = PATH; 
Solve matarcge using mcp; 
* Simulation Runs------------------------------------------------------ 
*ax(i,j) = axnew(i,j);b(j) = b(j) * (1 + db(j));Solve matarcge using mcp; 
* Making a new SAM ------------------------------------------------------ 
Parameter SAM2(u,v);
SAM2(i,j) = pq.l(i) * X.l(i,j);
SAM2(h,j) = py.l(j) * Y.l(j) * beta(h,j);SAM2("IDT",j) = Tz.l(j);
SAM2("TRF",j) = Tm.l(j);SAM2("EXT",i) = pm.l(i) * M.l(i);
SAM2(i,"HOH") = pq.l(i) * Xp.l(i);
SAM2(i,"GOV") = pq.l(i) * Xg.l(i);
SAM2(i,"INV") = pq.l(i) * Xv.l(i);
SAM2(i,"EXT") = pe.l(i) * E.l(i);
SAM2("GOV", "HOH") = Td.1;SAM2("INV", "HOH") = Sp.1;SAM2("INV", "GOV") = Sg.1;SAM2("HOH", "CAP") = sum(j,SAM2("CAP",j));SAM2("HOH", "LAB") = sum(j,SAM2("LAB",j));SAM2("GOV", "IDT") = sum(j,SAM2("IDT",j));SAM2("GOV","TRF") = sum(j,SAM2("TRF",j));<br>SAM2("INV","EXT") = sum(j,SAM2("EXT",j))
                        = sum(j,SAM2("EXT";j)) - sum(i,SAM2(i,"EXT");j)* Welfare measure: Hicksian equivalent variations --------------------- 
Parameter UU0 utility level in the Base Run Eq.
                   ep0 expenditure func. in the Base Run Eq. 
                  ep1 expenditure func. in the C-f Eq.
                  EV Hicksian equivalent variations;
UU0 = \text{prod}(i, \text{Xp0}(i) \cdot \text{*alpha}(i));
ep0 = UU0 / prod(i, (alpha(i)/1) * a1 pha(i));ep1 = UU.1/prod(i, (alpha(i)/1)**alpha(i));EV = ep1-ep0;* end of model --------------------------------------------------------
```
# **REFERENCES**

- Asian Development Bank (ADB) (2019). Bangladesh Input-Output Economic Indicators 2017. (https://www.adb.org/what-we-do/data/regional-input-output-tables; Accessed April 15, 2022)
- Bangladesh Bureau of Statistics (BBS). Labour Force Survey Bangladesh 2016-17, Tables 6.4, 6.5 and 10.4.
- Doi, E., Asari, I., Nakano, C. (2019). *Let's Start Regional Input-Output Analysis*, Nippon Hyoron Sha, Tokyo. (in Japanese)
- Doi, M., Tiwari, P., Itoh, H. (2001). A Computable General Equilibrium Analysis of Efficiency Improvements at Japanese Ports, *Review of Urban & Regional Development Studies*, Vol. 13, No. 3
- GAMS Development Corp. (https://www.gams.com/; Accessed April 15, 2022)
- Haddad, E. A., Hewings, G. J. D, Perobelli, F. S., dos Santos, A. C. (2010). Regional Effects of Port Infrastructure: A Spatial CGE Application to Brazil, *International Regional Science Review*.
- Hosoe, N., Gasawa, K., Hashimoto, H. (2004). stdcge.gms : A Standard CGE Model. (https://www.gams.com/latest/gamslib\_ml/libhtml/gamslib\_stdcge.html; Accessed April 15, 2022)
- Hosoe, N., Gasawa, K., Hashimoto, H. (2010). *Textbook of Computable General Equilibrium Modelling*, Palgrave Macmillan, Hampshire.
- Hosoe, N. (2011). An Input-output Analysis of Impact of Voluntary Self-restraint on the Recreation Industries, *GRIPS Discussion Paper* 11-04. (in Japanese)
- Hossain, S. M., Hosoe, N. (2020). Foreign Direct Investment in the Readymade Garment Sector of Bangladesh: Macro and Distributional Implications, *Bangladesh Development Studies*, Vol. XLIII, March-June, Nos. 1&2.
- Ishikura, T. (2014). An Analysis on Effects of Container Ports Investment by Transnational Interregional SCGE Model, *Transport Policy Studies' Review*, Vol. 17, No. 3
- Ishikura, T., Koike, A. (2020). Editorial, Frontier of Spatial Computable General Equilibrium Analysis in the Infrastructure Planning and Management, *Journal of Japan Society of Civil Engineering* D3, Vol. 76, No. 2, pp. 63-71. (in Japanese)
- Ishimura, S., Ryu, S., Tamamura, C. (2009). *Learning Input-Output Analysis with Excel*, Nippon Hyoron Sha, Tokyo. (in Japanese)
- Japan International Cooperation Agency (JICA) (2018). Preparatory Survey on the Matarbari Port Development in People's Republic of Bangladesh, Final Report.

(https://www.jica.go.jp/english/our\_work/social\_environmental/id/asia/south/category\_a\_b \_fi.html; Accessed April 15, 2022)

- Japan International Cooperation Agency (JICA) (2017). IRR Calculation Manual, p 30. (in Japanese)
- Konagaya, K., Maekawa, S. (2012). *Introduction to Economic Effects*, Nippon Hyoron Sha, Tokyo. (in Japanese)
- Marine Department of Hong Kong (2013). Code of Practice -- Shipboard Container Handling on Local Vessels. (https://www.mardep.gov.hk/en/pub\_services/ocean/miss\_cop548.html; Accessed April 15, 2022)
- Ministry of Finance (MOF) Bangladesh. Bangladesh Economic Review 2021, p 326.
- Ministry of Internal Affairs and Communications Japan (MIC) (2009). Explanatory Report pf 2005 Input-Output Tables. (in Japanese)
- Ministry of Internal Affairs and Communications Japan (MIC) (2020). Explanatory Report pf 2015 Input-Output Tables. (in Japanese)
- Ports and Harbours Bureau, Ministry of Land, Infrastructure, Transport and Tourism (MLIT) Japan (2016). Manual for Cost-Benefit Analysis of Port Development Projects. (in Japanese)
- Road Bureau and City Bureau, Ministry of Land, Infrastructure, Transport and Tourism (MLIT) Japan (2018). Manual for Cost-Benefit Analysis. (in Japanese)
- Sato, S., Hatano, T. (2012). Computable General Equilibrium Analysis on Economic Effects brought by Productivity Improvement of Air Transport Industry, *TECHNICAL NOTE of National Institute of Land and Infrastructure Mamagement*, No. 690. (in Japanese)
- Sato, S. (2019). Matarbari Port toward the first deep-sea port in Bangladesh. *Port and Harbour*, Vol. 96, No. 8, pp. 36-37. (in Japanese)
- Sato, S. (2021). Chittagong Port recent history for capacity enhancement, *Port and Harbour*, Vol. 98, No. 8, pp. 42-43. (in Japanese)
- Takeda, S. Introduction to Computable General Equilibrium Analysis. (in Japanese) (https://shirotakeda.github.io/ja/research-ja/cge-howto.html; Accessed April 15, 2022)
- Takekuma, S.(2016). *Microeconomics New Edition*, Shinseisya, Tokyo. (in Japanese)
- Ueda, T., Ishikawa, Y., Koike, A., Ishikura, T., Kobayashi, Y., Yamazaki, K., Muto, S. (2010). *Regional and Urban Economic Analysis Using Excel*, Corona Publishing, Tokyo. (in Japanese)
- Yunus, M., Ahmed, N., Haque, A. K. E., Salimullah, M., Islam, R. (2019). A Macroeconomic Model of the Bangladesh Economy, Bangladesh Institute of Development Studies (BIDS) Research Almanac 2019.

Revised May 18, 2022 Accepted May 6, 2022